# **JMF ICS**

## **Version 1.5**

**Date: 2015-05-11**

File: ICS-JMF-1.5-150511.docx, *.pdf*

# MIS WG

## **Abstract**

This document, the JMF ICS, defines the conformance requirements that relate to communication using JMF. This document specifies one *Conformance Level* of Conformance Requirements.

This version applies to interactions usin[g \[JDF1.5\].](#page-56-0)

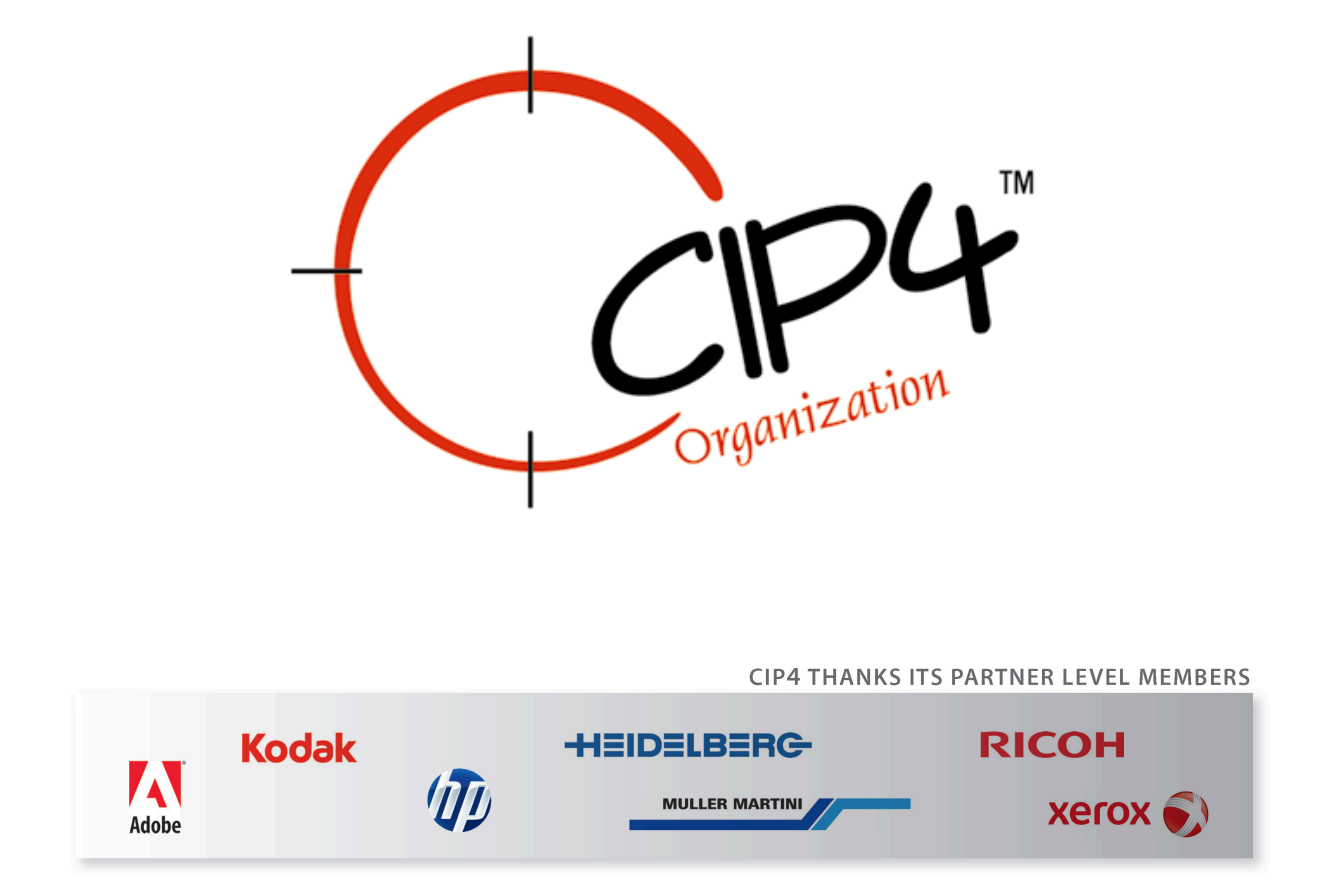

#### **Copyright Notice**

Copyright © 2000-2015, International Cooperation for Integration of Processes in Prepress, Press and Postpress, hereinafter referred to as CIP4. All Rights Reserved.

Permission is hereby granted, free of charge, to any person obtaining a copy of the Specification and associated documentation files (the "Specification") to deal in the Specification, including without limitation the rights to use, copy, publish, distribute, and/or sublicense copies of the Specification, and to permit persons to whom the Specification is furnished to do so, subject to the following conditions. The above copyright notice and this permission notice SHALL be included in all copies or substantial portions of the Specification.

The Specification is provided "as is", without warranty of any kind, express, implied, or otherwise, including but not limited to the warranties of merchantability, fitness for a particular purpose and noninfringement. In no event will CIP4 be liable for any claim, damages or other liability, whether in an action of contract, tort or otherwise, arising from, out of, or in connection with the Specification or the use or other dealings in the Specification.

Except as contained in this notice or as allowed by membership in CIP4, the name of CIP4 shall not be used in advertising or otherwise to promote the use or other dealings in this Specification without prior written authorization from CIP4.

#### **Licenses and Trademarks**

International Cooperation for Integration of Processes in Prepress, Press and Postpress, CIP4, Job Description Format, JDF and the CIP4 logo are trademarks of CIP4.

Rather than put a trademark symbol in every occurrence of other trademarked names, we state that we are using the names only in an editorial fashion, and to the benefit of the trademark owner, with no intention of infringement of the trademark.

# **Table of Contents**

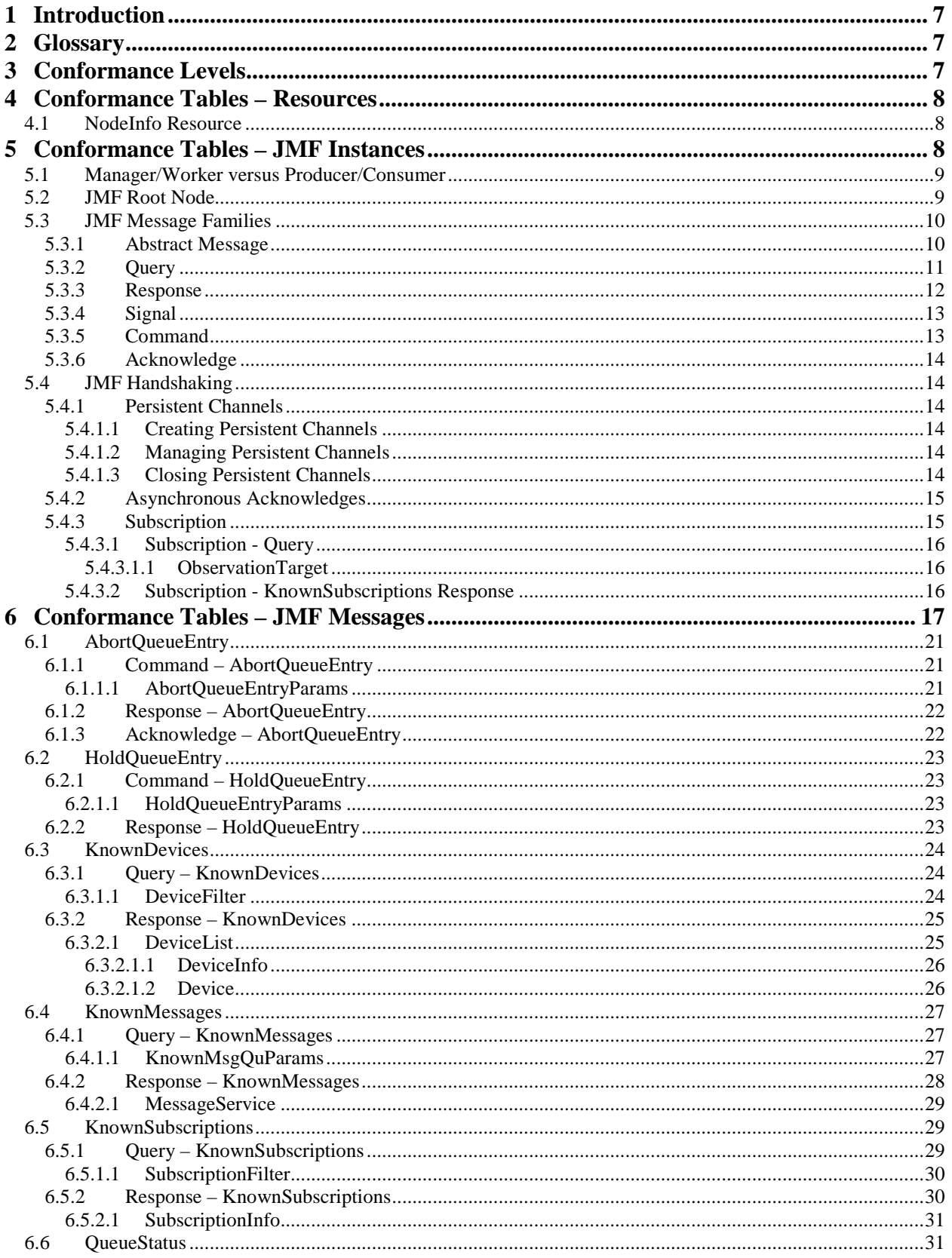

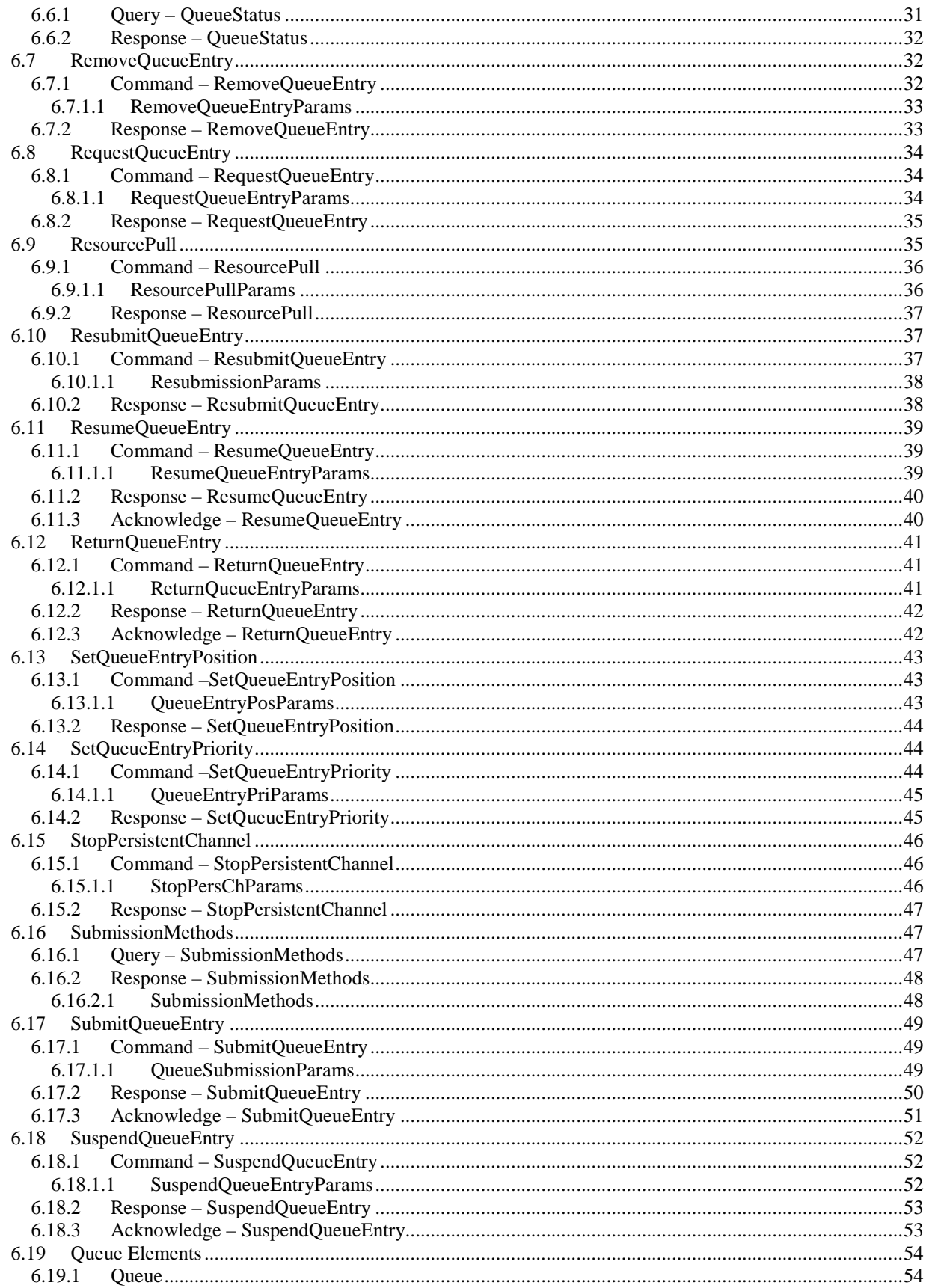

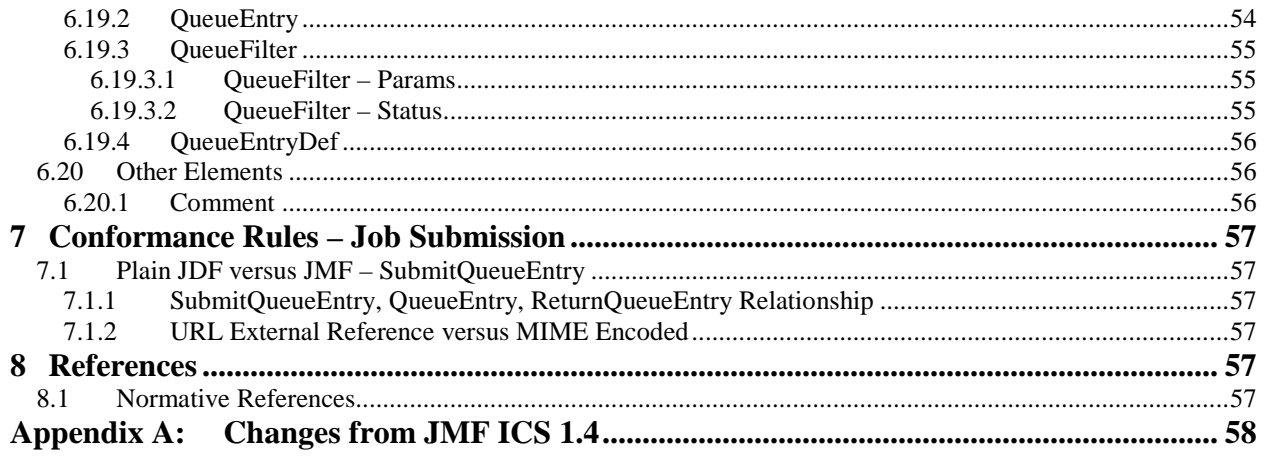

# **Tables**

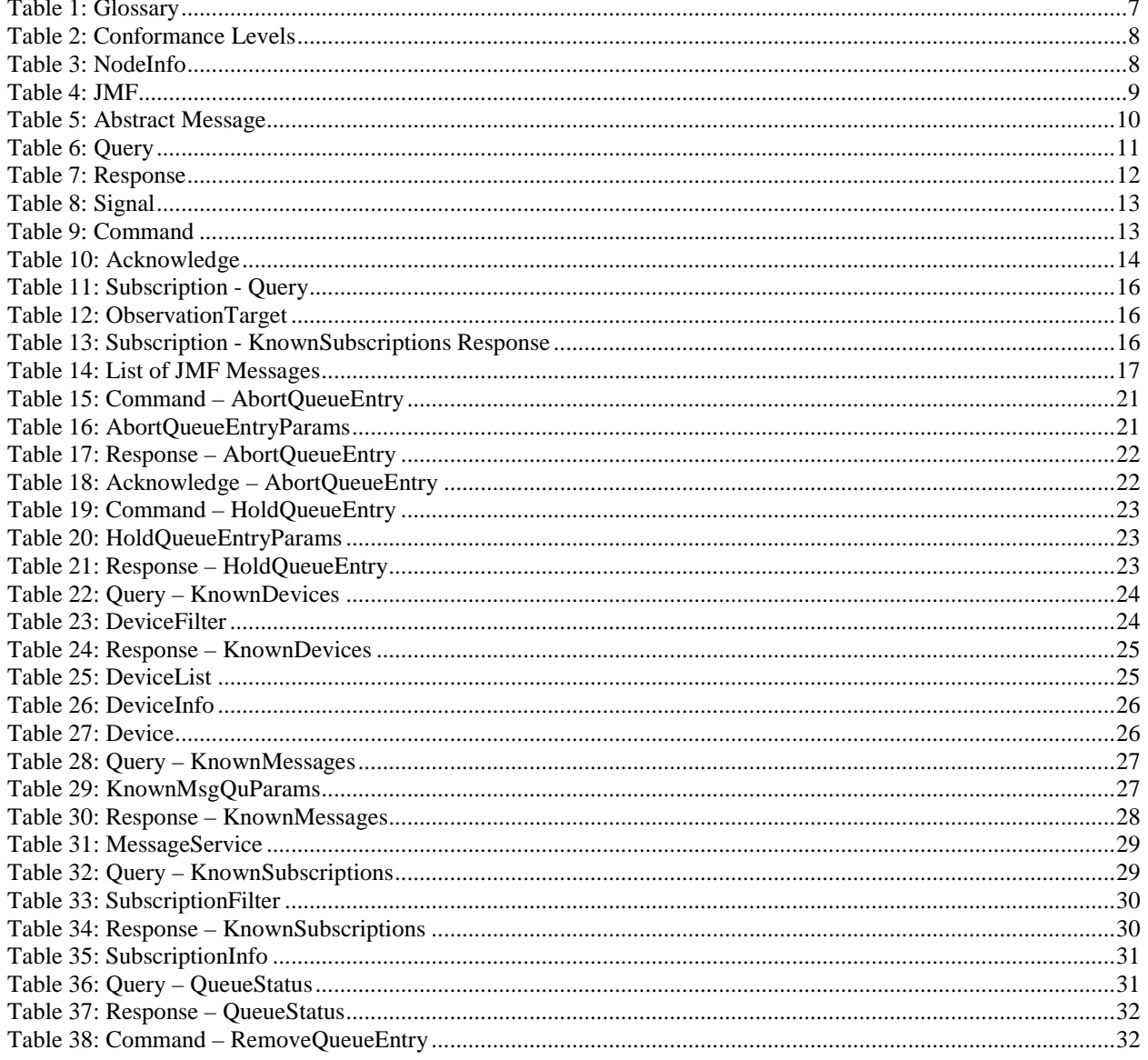

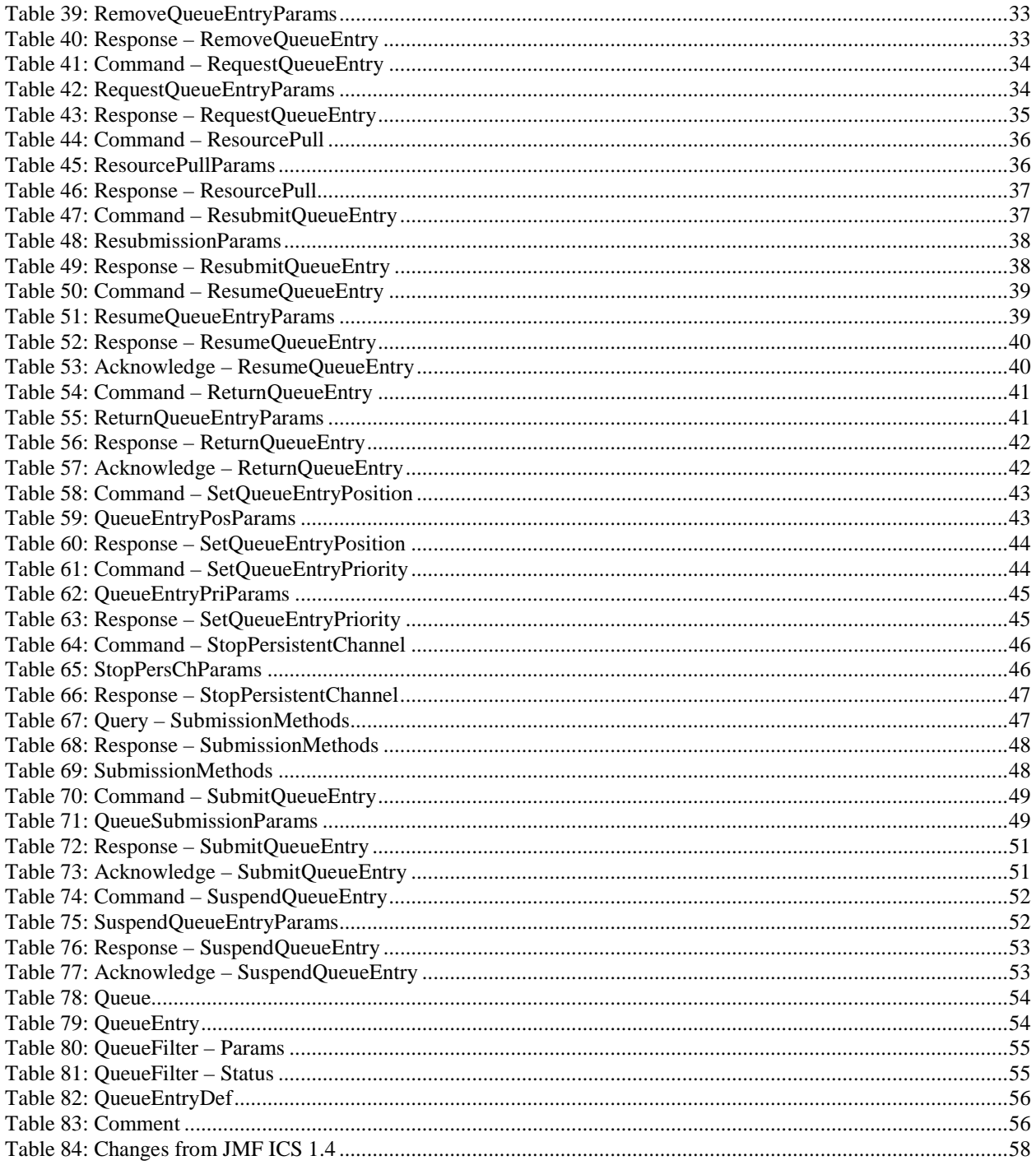

# <span id="page-6-0"></span>**1 Introduction**

This ICS builds upon the hot folder based workflow specified by th[e \[Base-ICS\].](#page-56-7) This ICS adds communication using JMF messaging. JMF provides a command and control language that facilitates interaction between Managers and Workers.

This ICS is product sector independent, meaning that it can be used in any workflow where JMF messaging is desired.

**Note:** in this document, terms identified with *bold-italics* are defined in the [\[Base-ICS\]](#page-56-7) if their definition does not appear immediately in this document.

Using [\[Base-ICS\]](#page-56-7) terminology, the [JMF-ICS] specifies the generic parts of the *Manager Interface* when it communicates with the *Worker Interface*. It also specifies the corresponding generic parts of the Worker Interface when it communicates with a Manager Interface.

This ICS includes specifications of JMF Messages used for:

- Determining Supported Messages and submission methods.
- Device and Controller discovery.
- Dealing with Job submission and return.
- General Queue entry handling such as requesting, aborting, holding, suspending, resuming, resubmitting, and removing Queue entries.
- Querying and signaling the status of employees, Devices, and Jobs.

This ICS defines exactly one conformance level which is summarized as follows:

**Level 1:** Defines requirements for:

- Creating and managing Persistent Channels.
- Using JMF Messages for Job submission and return.
- Bidirectional Support for a subset of JMF messaging between the Manager and Worker.
- Several Messages that MAY be Supported by the Manager and Worker.

# <span id="page-6-1"></span>**2 Glossary**

This section defines terminology used in this ICS. The terms appear in alphabetic order. If a word is in *bold-italic*, it is defined in [\[Base-ICS\]](#page-56-7) if it is not defined elsewhere in this section. Elsewhere in ICSs, the first letter of each word of these terms is capitalized.

#### **Table 1: Glossary**

<span id="page-6-5"></span><span id="page-6-4"></span><span id="page-6-3"></span>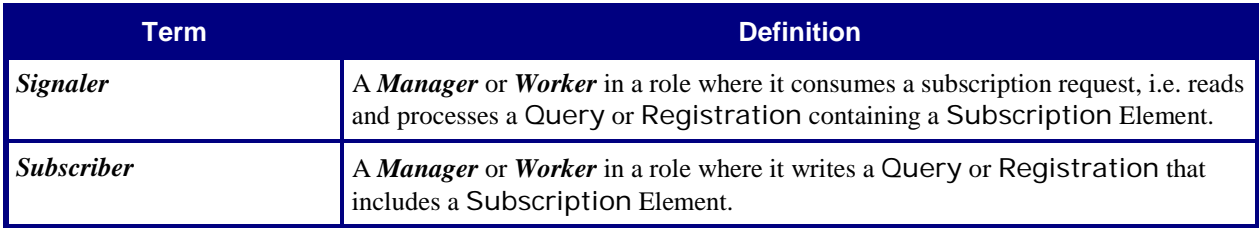

# <span id="page-6-2"></span>**3 Conformance Levels**

This ICS specifies exactly one *Conformance Level* of *Conformance Requirements* – a subset o[f \[JDF1.5\].](#page-56-0) These Conformance Requirements are common to all Product-Sector ICSs. [Table 2](#page-7-3) below specifies the Conformance Requirements for Manager Interfaces and Worker.

See Appendix A "*How to Read ICS Documents*" i[n \[Base-ICS\]](#page-56-7) for an explanation of Conformance Tables.

<span id="page-7-3"></span>To be conformant to this ICS, a Manager SHALL conform to the Manager part and a Worker SHALL conform to the Worker part of the ICSs and levels specified in [Table 2](#page-7-3) below.

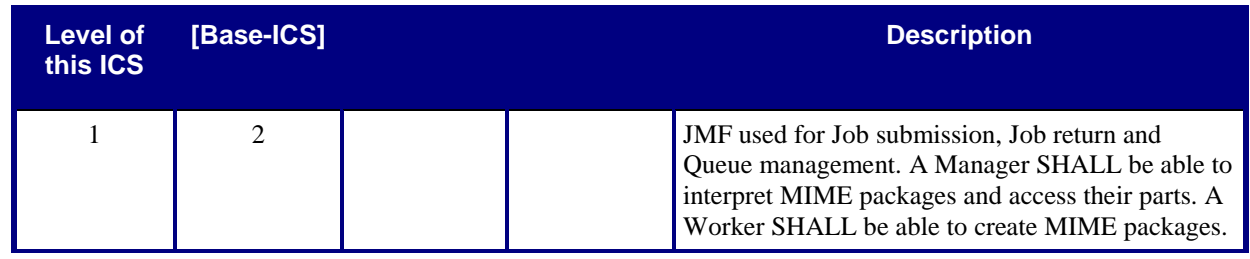

#### **Table 2: Conformance Levels**

# <span id="page-7-0"></span>**4 Conformance Tables – Resources**

The table in this section shows the Conformance Requirements for the **[NodeInfo](#page-7-5)** Resource.

## <span id="page-7-1"></span>**4.1 NodeInfo Resource**

<span id="page-7-4"></span>[Table 3](#page-7-4) specifies the conformance requirements for Attributes and Elements for the **[NodeInfo](#page-7-5)** Resource, whether it is linked to a JDF Root Node or a JDF Subnode.

#### <span id="page-7-5"></span>**Table 3: NodeInfo**

**From:** [\[JDF1.5\]](#page-56-0) Table 8-165

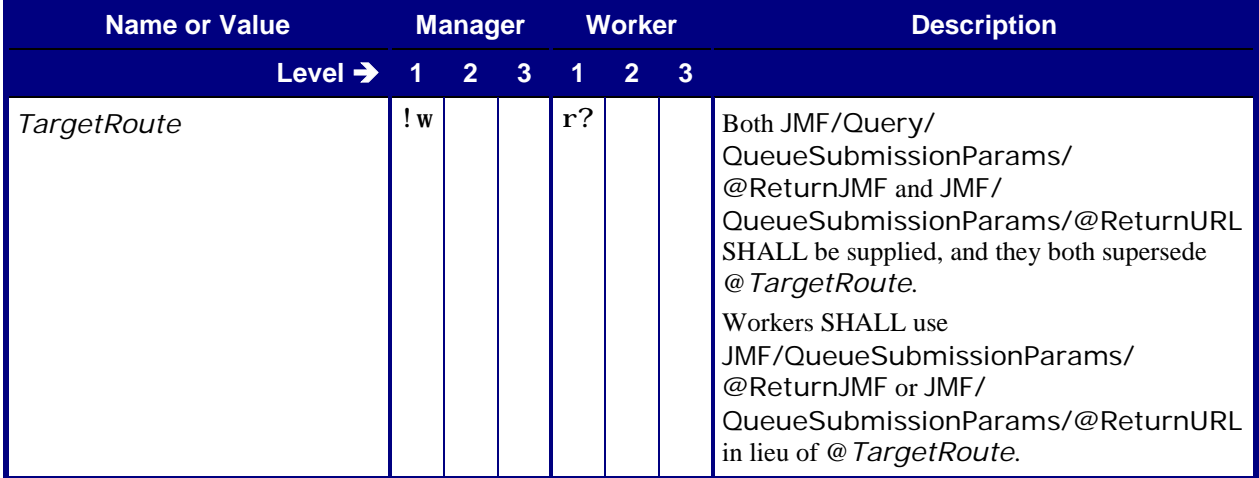

# <span id="page-7-2"></span>**5 Conformance Tables – JMF Instances**

This section contains Conformance Tables that specify conformance requirements for JMF Messages:

## <span id="page-8-0"></span>**5.1 Manager/Worker versus Producer/Consumer**

For sections [5.1](#page-8-0) and [5.3,](#page-9-0) the Conformance Table columns for Manager and Worker are relabeled *Producer* and *Consumer*. When a Manager sends a JMF Message to a Worker, the Manager is the Producer and the Worker is the Consumer. When a Worker sends a JMF Message to a Manager, the Worker is the Producer and the Manager is the Consumer.

## <span id="page-8-1"></span>**5.2 JMF Root Node**

This ICS specifies the JMF Messages that are common to all areas where JMF is used.

This ICS also describes the conformance requirements for all of the Messages identified in [Table 14: List of JMF](#page-16-1)  [Messages.](#page-16-1)

This ICS describes both the JMF Message formats and the transfer protocol. Managers and Workers SHALL be able to use HTTP, and MAY use HTTPS, for sending and receiving Messages. For the remainder of this document, whenever HTTP is referenced, HTTPS MAY also be used.

<span id="page-8-2"></span>This section contains the Conformance Table for the JMF Element that is the Root Node of any JMF Message.

### <span id="page-8-3"></span>**Table 4: JMF From:** [\[JDF1.5\]](#page-56-0) Table 5-1 **Root Node of:** JMF Instance

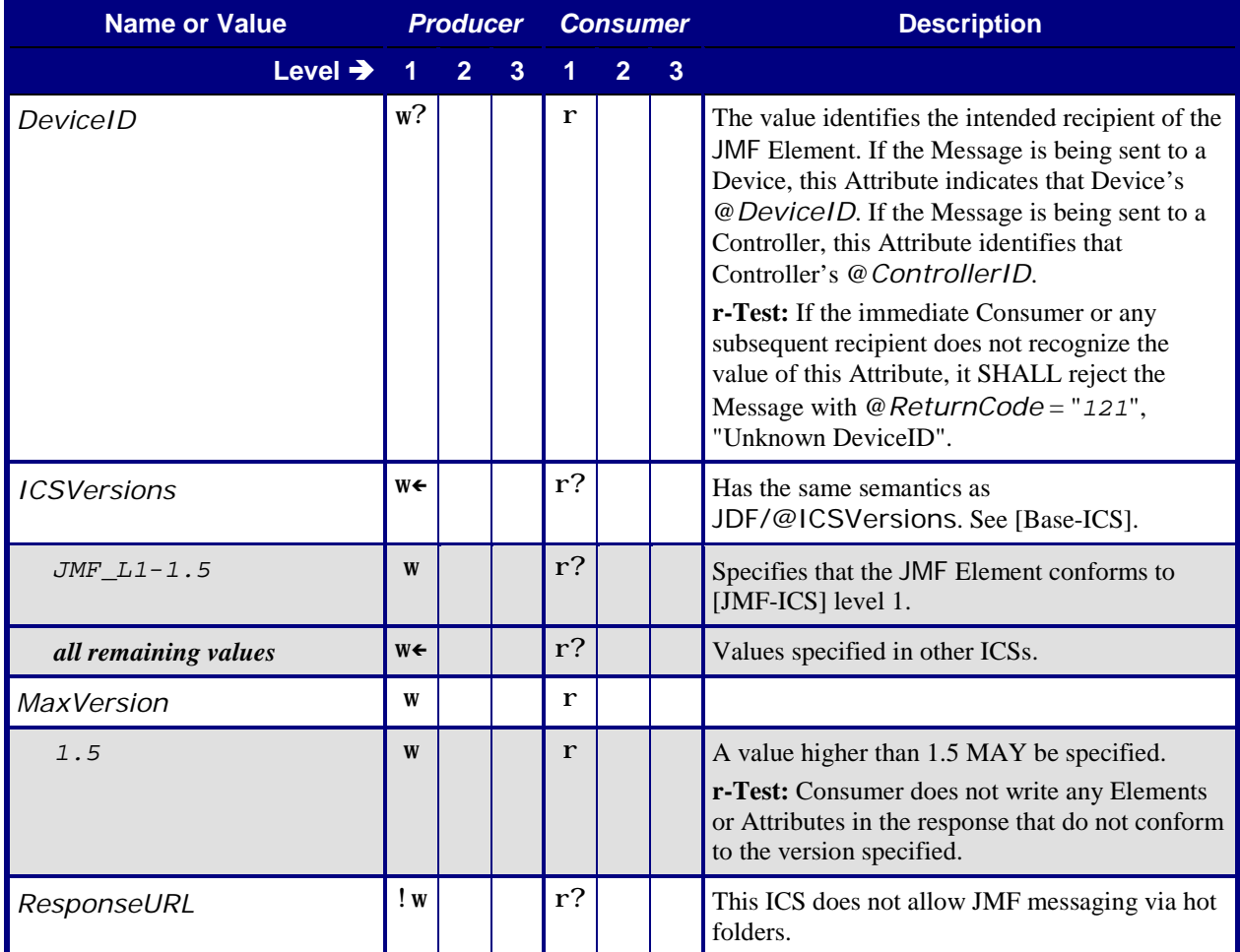

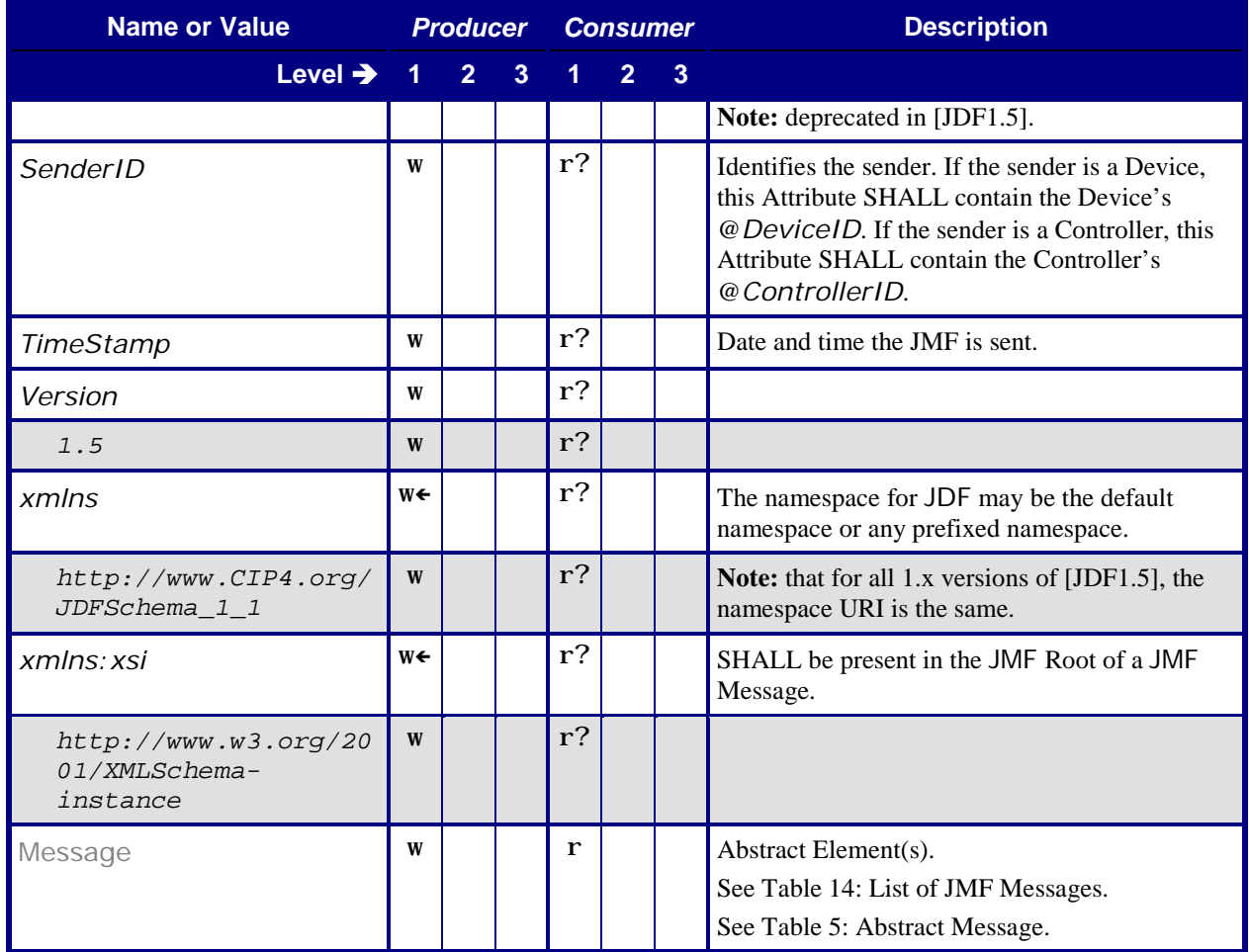

## <span id="page-9-0"></span>**5.3 JMF Message Families**

This section contains Conformance Tables that specify Conformance Requirements for the 6 JMF Message Families.

## <span id="page-9-2"></span><span id="page-9-1"></span>**5.3.1 Abstract Message**

#### <span id="page-9-4"></span>**Table 5: Abstract Message**

**From:** [\[JDF1.5\]](#page-56-0) Table 5-2

#### <span id="page-9-3"></span>**Referenced by:** [JMF](#page-8-3)

**Superclass of:** [Query](#page-10-2)**,** [Command](#page-12-4), [Response](#page-11-2)**,** [Acknowledge](#page-13-7)**,** [Signal](#page-12-5)

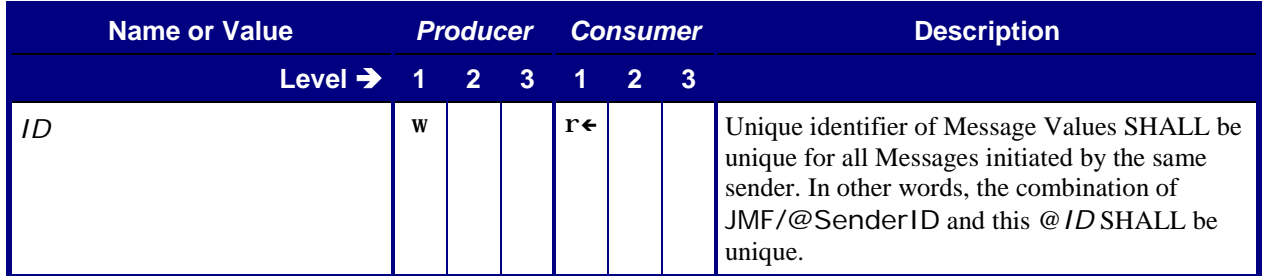

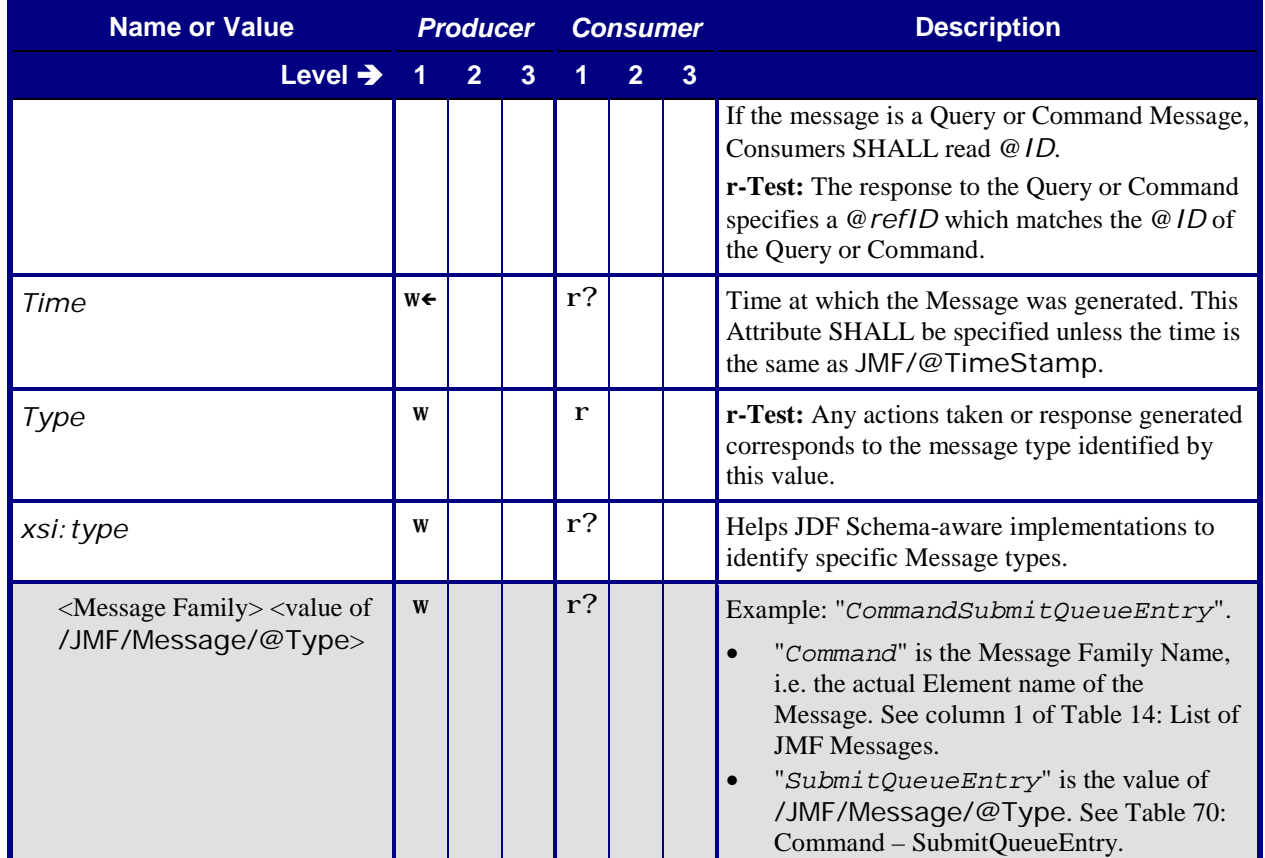

## <span id="page-10-1"></span><span id="page-10-0"></span>**5.3.2 Query**

## <span id="page-10-2"></span>**Table 6: Query From:** [\[JDF1.5\]](#page-56-0) Table 5-4

**Subclass of:** [Abstract Message](#page-9-4)

**Class for:** Query – [KnownDevices](#page-23-5), Query – [KnownMessages](#page-26-5), Query – [KnownSubscriptions](#page-28-5), Query – [QueueStatus](#page-30-5), Query – [SubmissionMethods](#page-46-5)

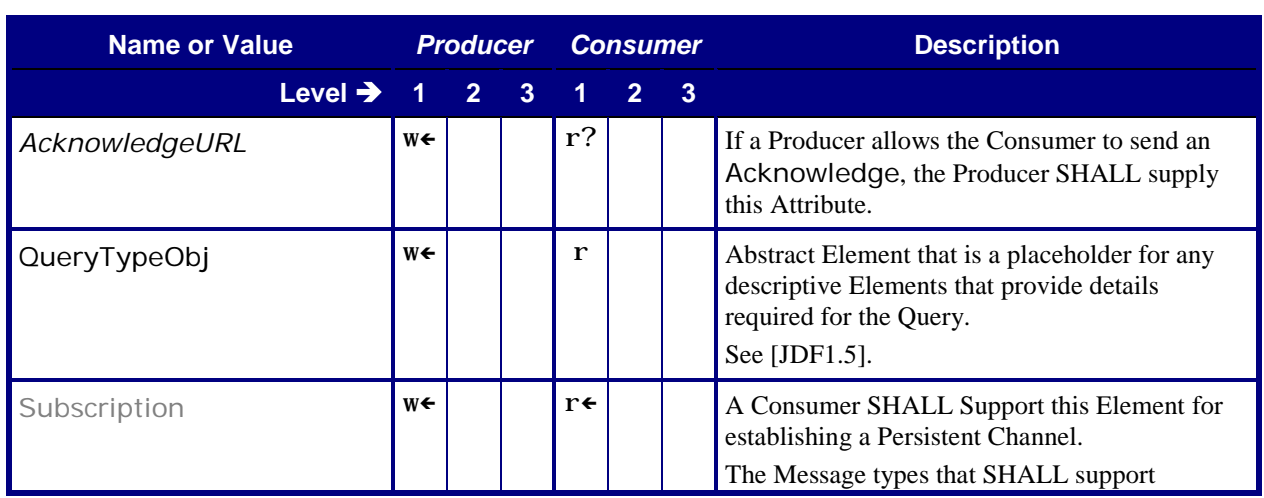

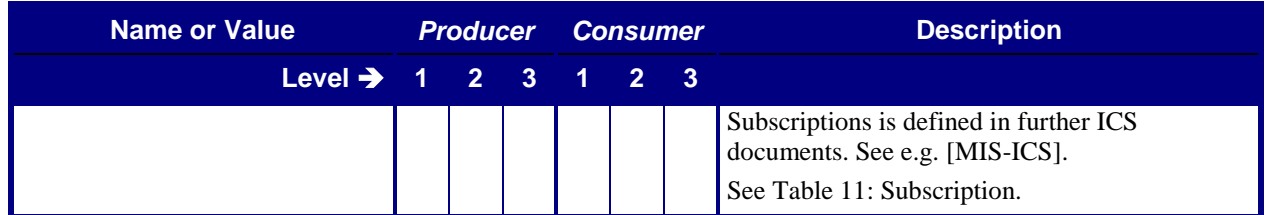

## <span id="page-11-0"></span>**5.3.3 Response**

<span id="page-11-1"></span>In [Table 7,](#page-11-1) the Producer is the producer of the Response and the Consumer is the consumer of the original Response. Thus the roles have been exchanged with respect to the original Command or Query tables.

#### <span id="page-11-2"></span>**Table 7: Response**

**From:** [\[JDF1.5\]](#page-56-0) Table 5-5

#### **Subclass of:** [Abstract Message](#page-9-4)

**Class for:** Response – [AbortQueueEntry](#page-21-4), Response – [HoldQueueEntry](#page-22-7), [Response –](#page-24-4) [KnownDevices](#page-24-4), Response – [KnownMessages](#page-27-2), Response – [KnownSubscriptions](#page-29-4), [Response –](#page-31-5) [QueueStatus](#page-31-5), Response – [RemoveQueueEntry](#page-32-4), Response – [RequestQueueEntry](#page-34-3), [Response –](#page-36-5) [ResourcePull](#page-36-5), Response – [ResubmitQueueEntry](#page-37-4), Response – [ResumeQueueEntry](#page-39-4), [Response –](#page-41-4) [ReturnQueueEntry](#page-41-4), Response – [SetQueueEntryPosition](#page-43-5), Response – [SetQueueEntryPriority](#page-44-4), Response – [StopPersistentChannel](#page-46-6), Response – [SubmissionMethods](#page-47-4), [Response –](#page-50-3) [SubmitQueueEntry](#page-50-3), Response – [SuspendQueueEntry](#page-52-4)

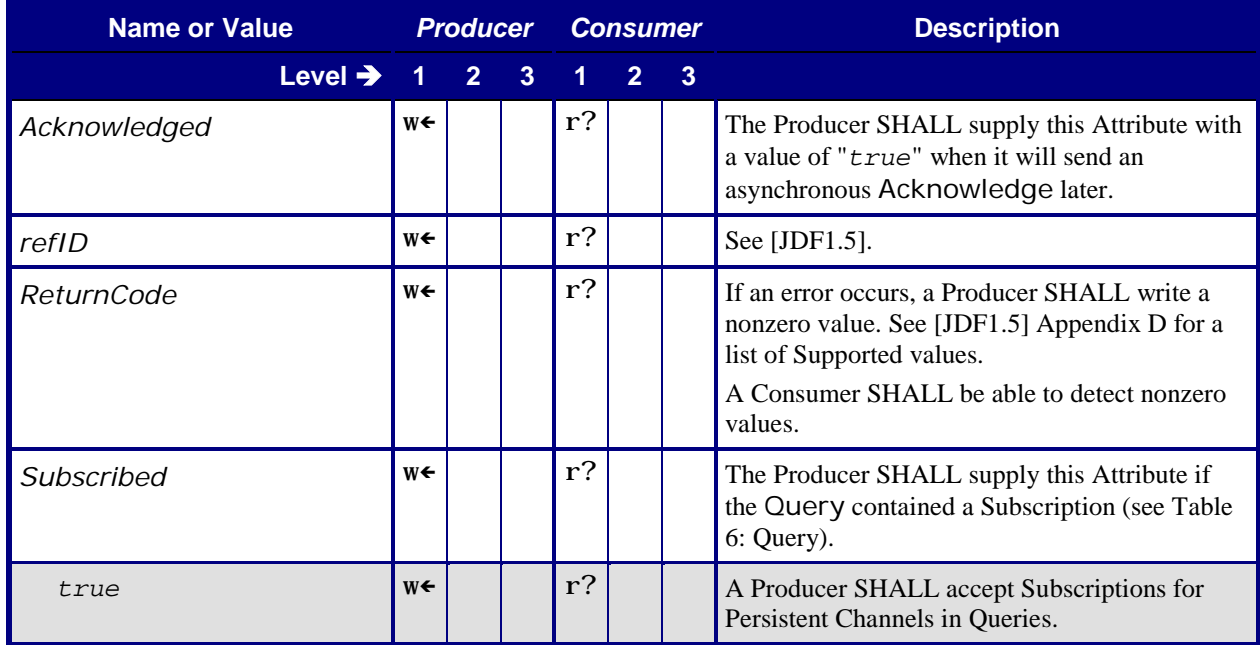

## <span id="page-12-2"></span><span id="page-12-0"></span>**5.3.4 Signal**

## <span id="page-12-5"></span>**Table 8: Signal**

**From:** [\[JDF1.5\]](#page-56-0) Table 5-6

**Subclass of:** [Abstract Message](#page-9-4)

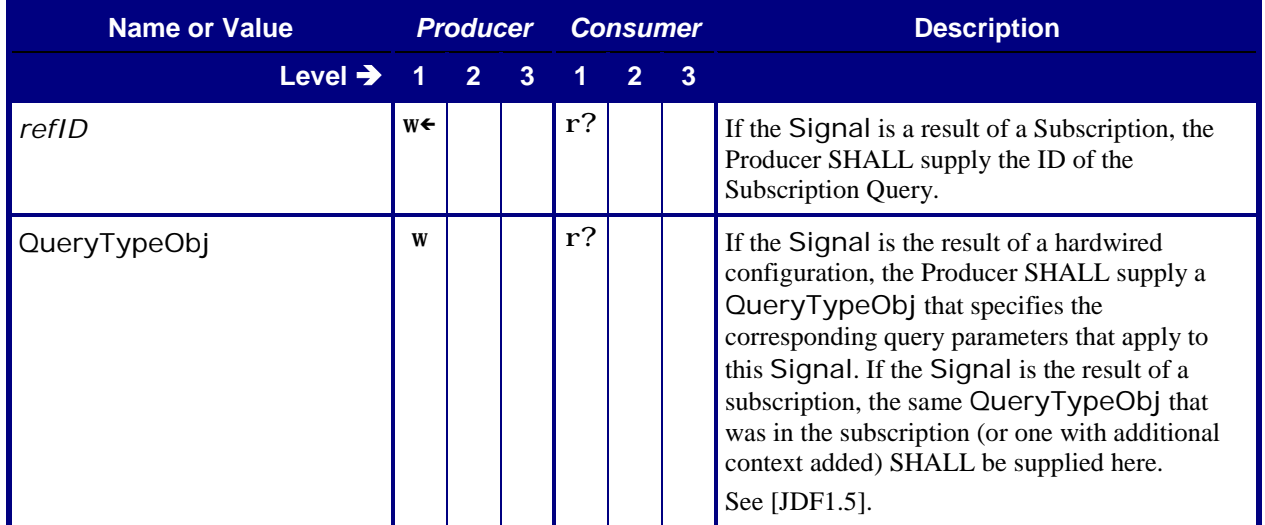

## <span id="page-12-3"></span><span id="page-12-1"></span>**5.3.5 Command**

### <span id="page-12-4"></span>**Table 9: Command From:** [\[JDF1.5\]](#page-56-0) Table 5-9

#### **Subclass of:** [Abstract Message](#page-9-4)

**Class for:** Command – [AbortQueueEntry](#page-20-5), Command – [HoldQueueEntry](#page-22-8), [Command –](#page-31-6) [RemoveQueueEntry](#page-31-6), Command – [RequestQueueEntry](#page-33-5), Command – [ResourcePull](#page-35-4), [Command](#page-36-6)  – [ResubmitQueueEntry](#page-36-6), Command – [ResumeQueueEntry](#page-38-5), Command – [ReturnQueueEntry](#page-40-5), Command – [SetQueueEntryPosition](#page-42-5), Command – [SetQueueEntryPriority](#page-43-6), [Command –](#page-45-5) [StopPersistentChannel](#page-45-5), Command – [SubmitQueueEntry](#page-48-5), Command – [SuspendQueueEntry](#page-51-5)

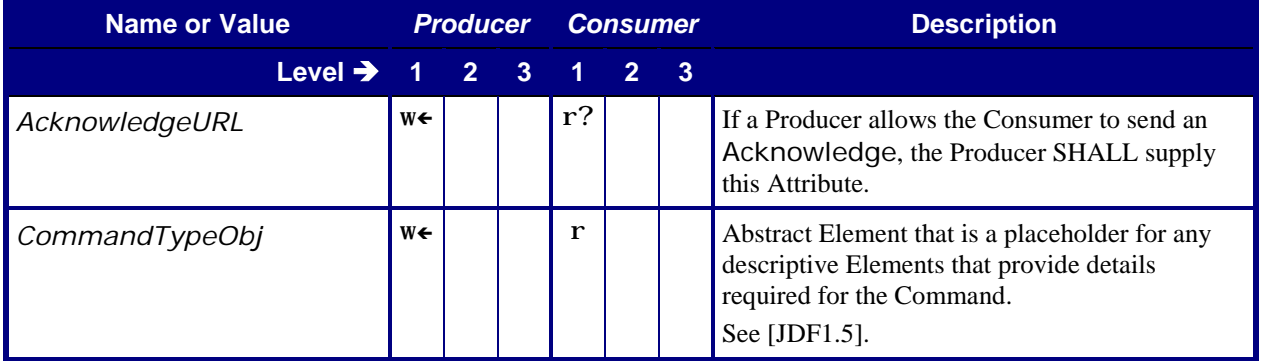

## <span id="page-13-6"></span><span id="page-13-0"></span>**5.3.6 Acknowledge**

### <span id="page-13-7"></span>**Table 10: Acknowledge From:** [\[JDF1.5\]](#page-56-0) Table 5-10

**Subclass of:** [Abstract Message](#page-9-4)

**Class for:** Acknowledge – [AbortQueueEntry](#page-21-5), Acknowledge – [ResumeQueueEntry](#page-39-5), [Acknowledge](#page-41-5)  – [ReturnQueueEntry](#page-41-5), Acknowledge – [SubmitQueueEntry](#page-50-4), [Acknowledge –](#page-52-5) [SuspendQueueEntry](#page-52-5)

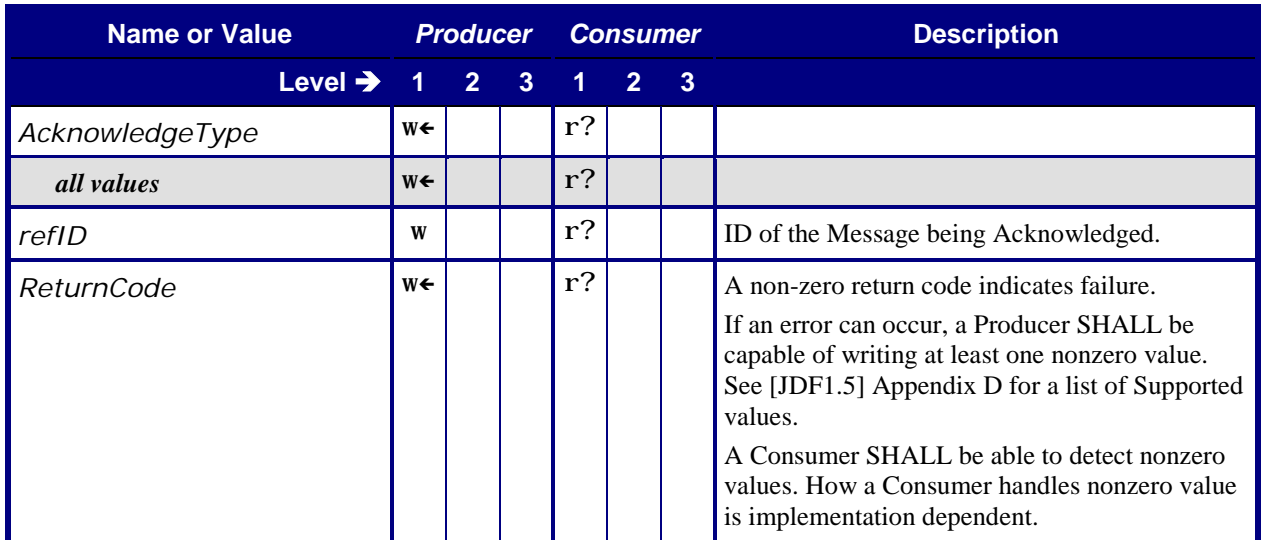

## <span id="page-13-1"></span>**5.4 JMF Handshaking**

## <span id="page-13-2"></span>**5.4.1 Persistent Channels**

#### <span id="page-13-3"></span>5.4.1.1 **Creating Persistent Channels**

A Manager or Worker sends JMF Signals to another Controller or Device in what is called a Persistent Channel. Persistent Channels are created by sending a Query or Registration Message that includes a Subscription Element.

A *[Subscriber](#page-6-4)* SHALL send the Query or Registration Message as a separate JMF Query or Registration Message via HTTP. A *[Signaler](#page-6-5)* SHALL support Messages with subscriptions sent via HTTP.

#### <span id="page-13-4"></span>5.4.1.2 **Managing Persistent Channels**

A subscriber SHOULD monitor the status of Persistent Channels by using the [KnownSubscriptions](#page-28-1) Query. A Signaler SHALL respond to a [KnownSubscriptions](#page-28-1) Query with a [KnownSubscriptions](#page-28-1) Response that contains one [SubscriptionInfo](#page-30-0) for every Persistent Channel that matches the Query. For details see Section [6.5.1](#page-28-2) Query – [KnownSubscriptions](#page-28-2) and Section [6.5.2](#page-29-1) Response – [KnownSubscriptions.](#page-29-1)

#### <span id="page-13-5"></span>5.4.1.3 **Closing Persistent Channels**

Closing a Persistent Channel means that additional Messages related to the subscription SHALL NOT be created. Messages previously created MAY still be pending delivery. *[Subscriber](#page-6-4)* SHALL be able to receive and process further messages at the URL defined in the original subscription.

A Persistent Channel SHALL be closed by sending a StopPersistentChannel Command.

All Subscription Producers and Consumers SHALL Support StopPersistentChannel Commands.

## <span id="page-14-0"></span>**5.4.2 Asynchronous Acknowledges**

A Consumer of a JMF Command or Query Message SHALL respond by returning a ResponseTypeObj by one of two methods: synchronously or asynchronously. With certain types of Command or Query Messages, the Producer of the Message SHALL Support the use of asynchronous acknowledges by the Consumer of the Message. These Messages can be identified by the following means:

- The Producer of the Message SHALL write the @*AcknowledgeURL* Attribute in the Command or Query Element
- The Producer of the Command or Query SHALL read and Support the Response Element's @*Acknowledged* Attribute with a value of "*true*" in the response to the Command or Query.
- The Producer of the Command or Query SHALL Support an Acknowledge Message of the same type.

If a Consumer responds synchronously, it SHALL:

- Include a ResponseTypeObj in a Response Element,
- send the JMF Message in the HTTP response channel.

If a Consumer responds asynchronously, it:

- SHALL include the Response Element, with the @*Acknowledged* Attribute set to true. The Response Element SHOULD NOT contain a ResponseTypeObj.
- SHALL send the JMF Message in the HTTP response channel.
- MAY include a ResponseTypeObj in an Acknowledge Element,
- SHALL send one or more Acknowledge Messages as separate JMF Messages. If this ICS requires the response to the command or query being acknowledged to include one or more ResponseTypeObj Elements, the final Acknowledge Message that is sent SHALL include all required ResponseTypeObj Elements.

For a message that does not require Support of asynchronous acknowledges, if the Producer does not Support asynchronous responses to the command or query, and has not provided an @*AcknowledgeURL*, the Consumer SHALL process the message using exactly one of the following methods:

The message SHALL be fully processed and a full response sent within the timeframe of an http connection.

#### **OR**

• A response SHALL be returned which indicates @ ReturnCode = "11", which is a new error code that will appear in JDF 1.5 that will be defined as "Synchronous mode not supported for message."

## <span id="page-14-1"></span>**5.4.3 Subscription**

Also see other ICSs for Subscription contents.

### <span id="page-15-3"></span><span id="page-15-0"></span>5.4.3.1 **Subscription - Query**

## <span id="page-15-6"></span>**Table 11: Subscription - Query From:** [\[JDF1.5\]](#page-56-0) Table 5-12

**Referenced by:** [Query](#page-10-2)

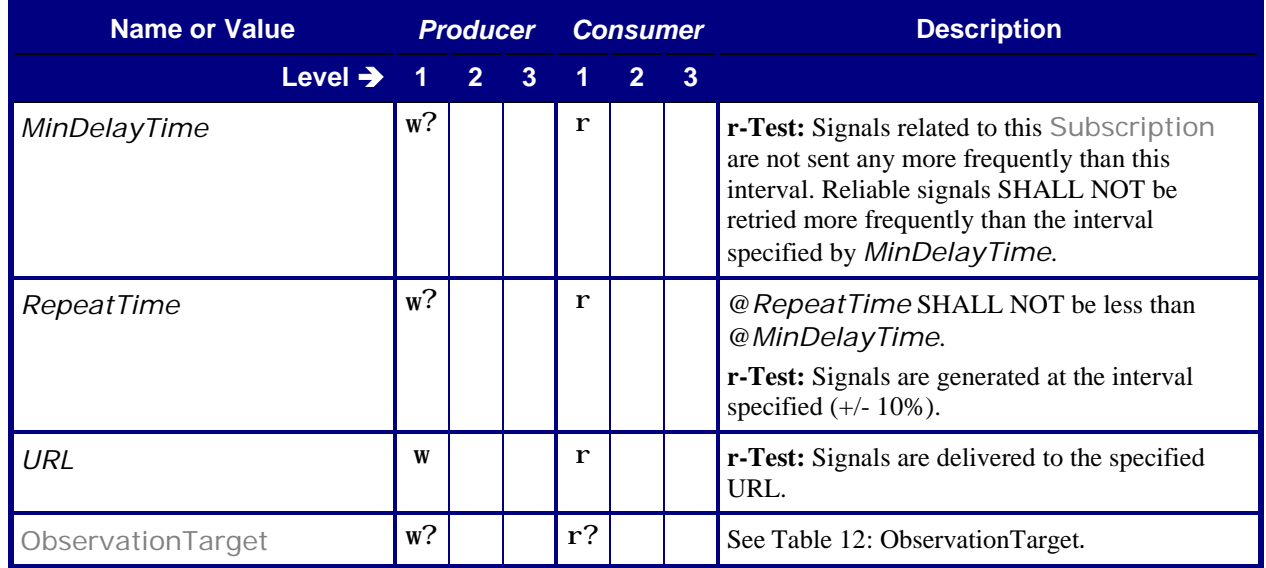

#### <span id="page-15-4"></span><span id="page-15-1"></span>5.4.3.1.1 ObservationTarget

#### <span id="page-15-7"></span>**Table 12: ObservationTarget**

#### **From:** [\[JDF1.5\]](#page-56-0) Table 5-13

**Referenced by:** [Subscription -](#page-15-6) Query

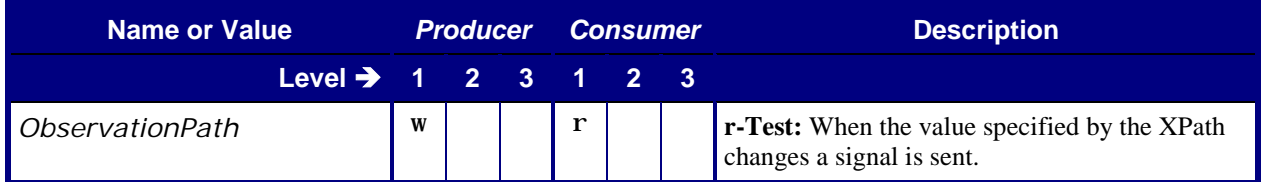

### <span id="page-15-5"></span><span id="page-15-2"></span>5.4.3.2 **Subscription - KnownSubscriptions Response**

**Table 13: Subscription - KnownSubscriptions Response From:** [\[JDF1.5\]](#page-56-0) Table 5-12

<span id="page-15-8"></span>**Referenced by:** [SubscriptionInfo](#page-30-6)

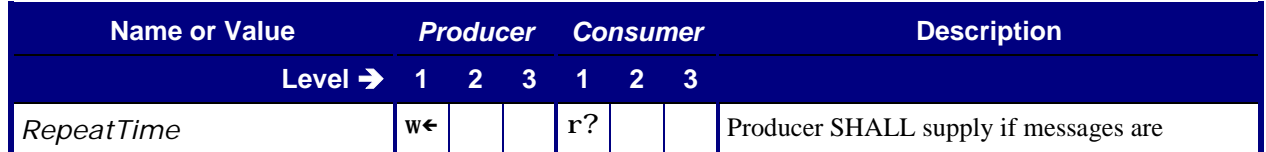

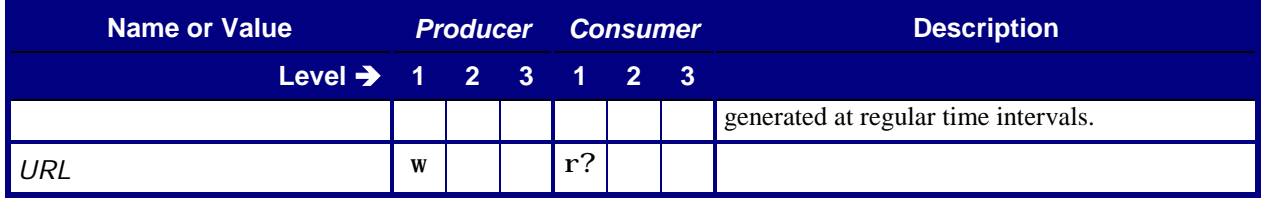

# <span id="page-16-0"></span>**6 Conformance Tables – JMF Messages**

For some Messages, the Conformance-Table columns for Manager and Worker are relabeled *Producer* and *Consumer*. When a Manager sends a JMF Message to a Worker, the Manager is the Producer and the Worker is the Consumer. When a Worker sends a JMF Message to a Manager, the Worker is the Producer and the Manager is the Consumer.

• If the Manager column contains a "write" for a Message, then the Manager is a Producer and the Worker is a Consumer for that Message.

For example, for a SubmitQueueEntry Command, the Manager that is acting as a Producer sends a Message to a Worker acting as a Consumer.

- If the Manager column contains a "read" for a Message, then the Worker is a Producer and the Manager is a Consumer for that Message.
	- For example, for a SubmitQueueEntry Response, the Worker that is acting as a Producer sends a Message to a Manager acting as a Consumer.

[Table 14](#page-16-1) specifies the Conformance Requirements for pairs of Message Type (/JMF/Message/@Type Attribute) and Message Family.

This ICS does not limit other ICSs from specifying conformance for additional Message Types.

<span id="page-16-1"></span>**Note**: [Table 14](#page-16-1) provides the mapping between the Manager/Worker and the Producer/Consumer. In the table below, no **r-Test**s are provided. The test for read conformance is that the Manager or Worker meets the requirements of the tables corresponding to each message.

## **Table 14: List of JMF Messages**

**From:** [\[JDF1.5\]](#page-56-0) Table 5-3

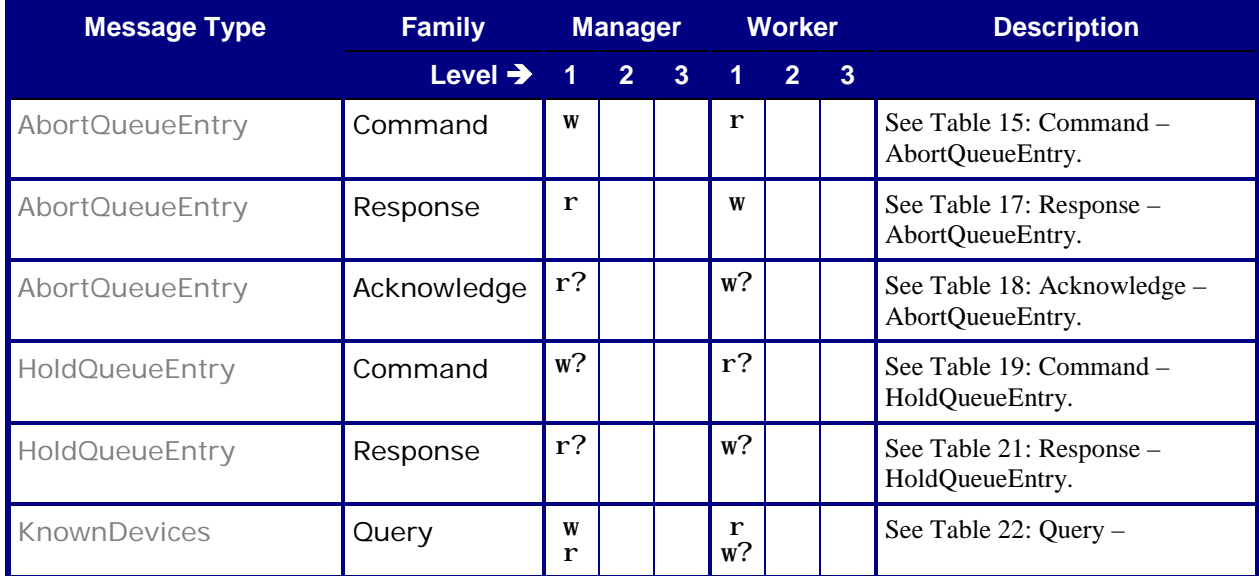

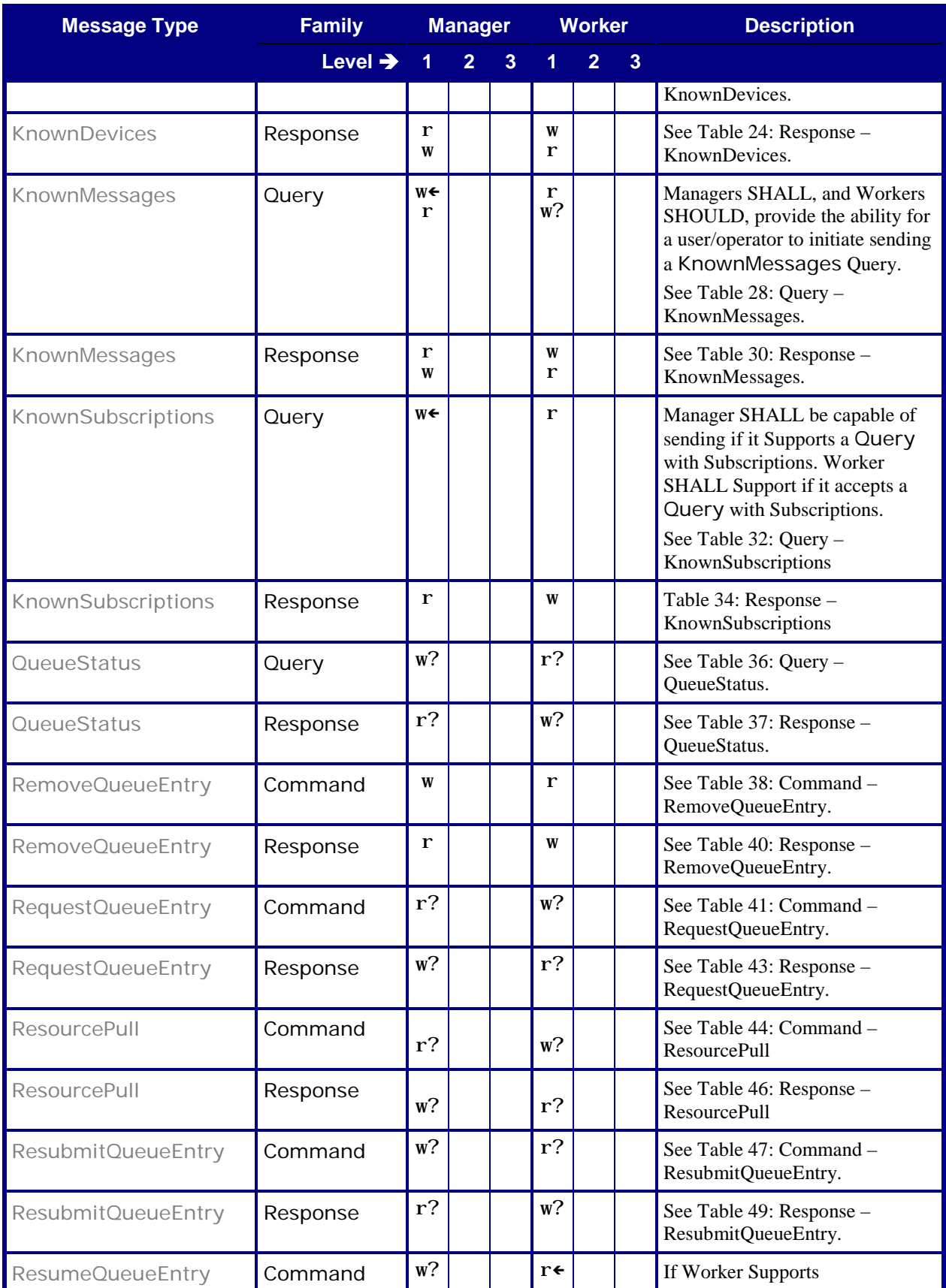

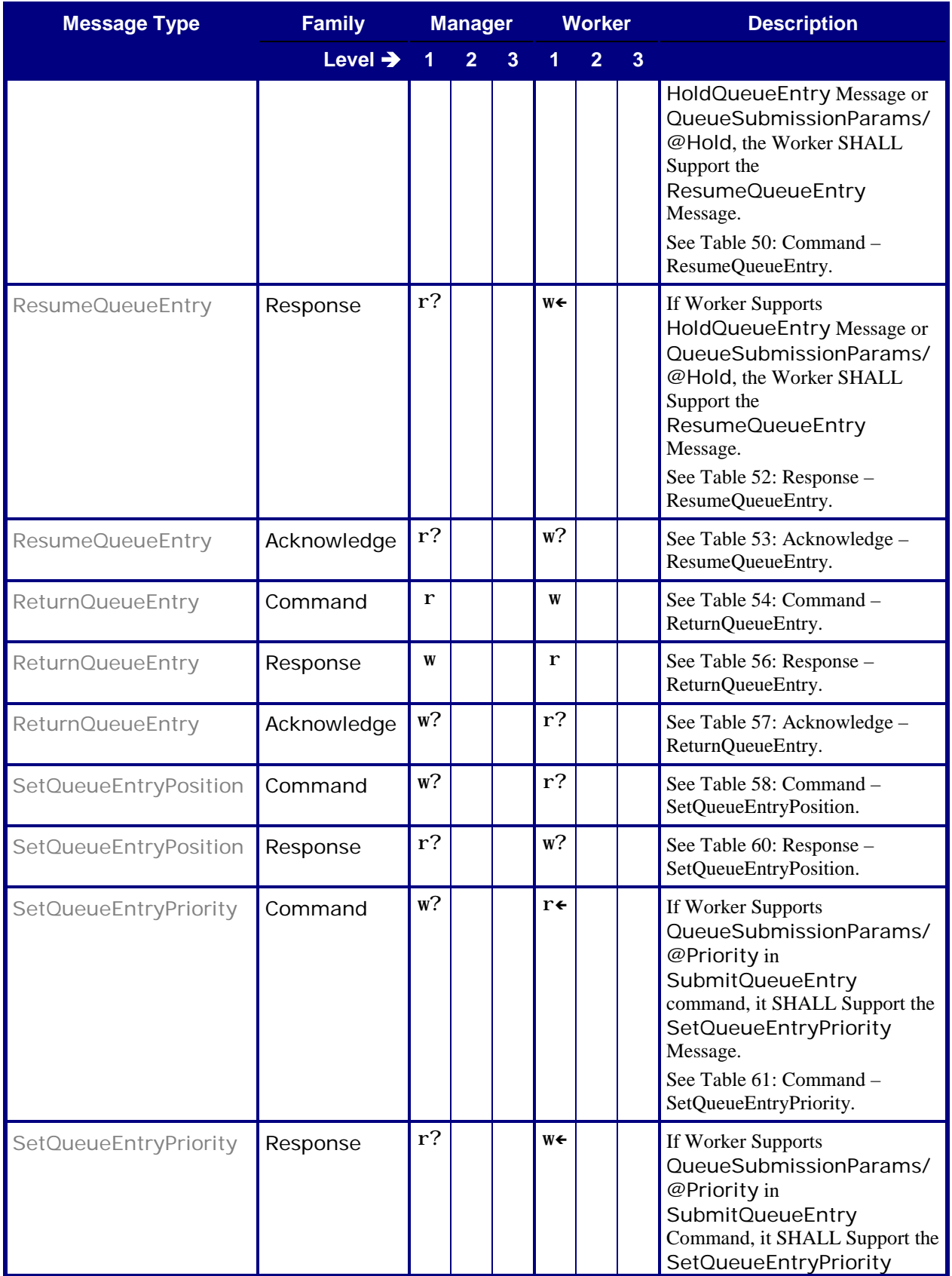

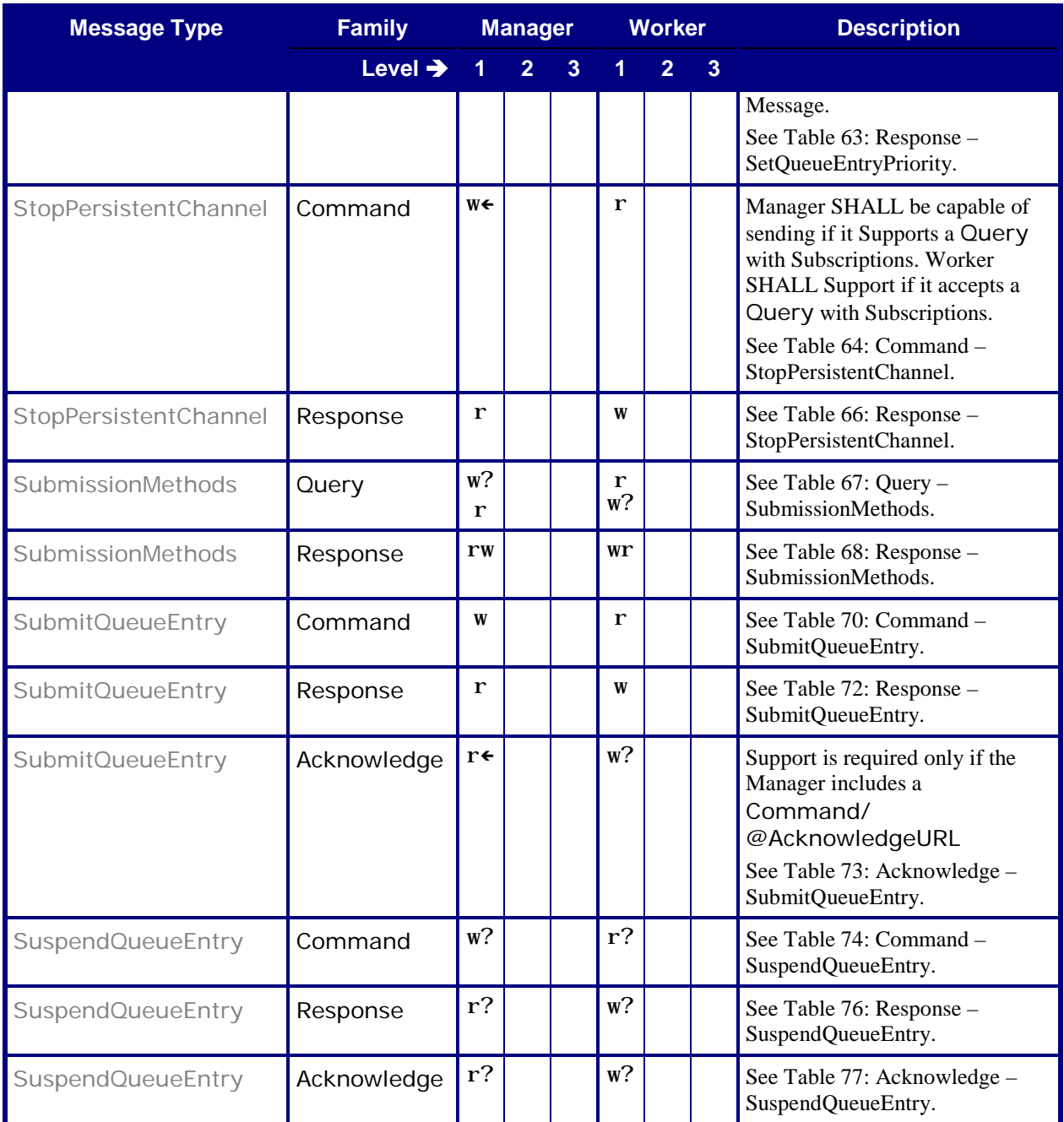

## <span id="page-20-0"></span>**6.1 AbortQueueEntry**

## <span id="page-20-3"></span><span id="page-20-1"></span>**6.1.1 Command – AbortQueueEntry**

### **Table 15: Command – AbortQueueEntry**

<span id="page-20-6"></span><span id="page-20-5"></span>**From:** [\[JDF1.5\]](#page-56-0) Table 5-80

**Instance of:** [Command](#page-12-4)

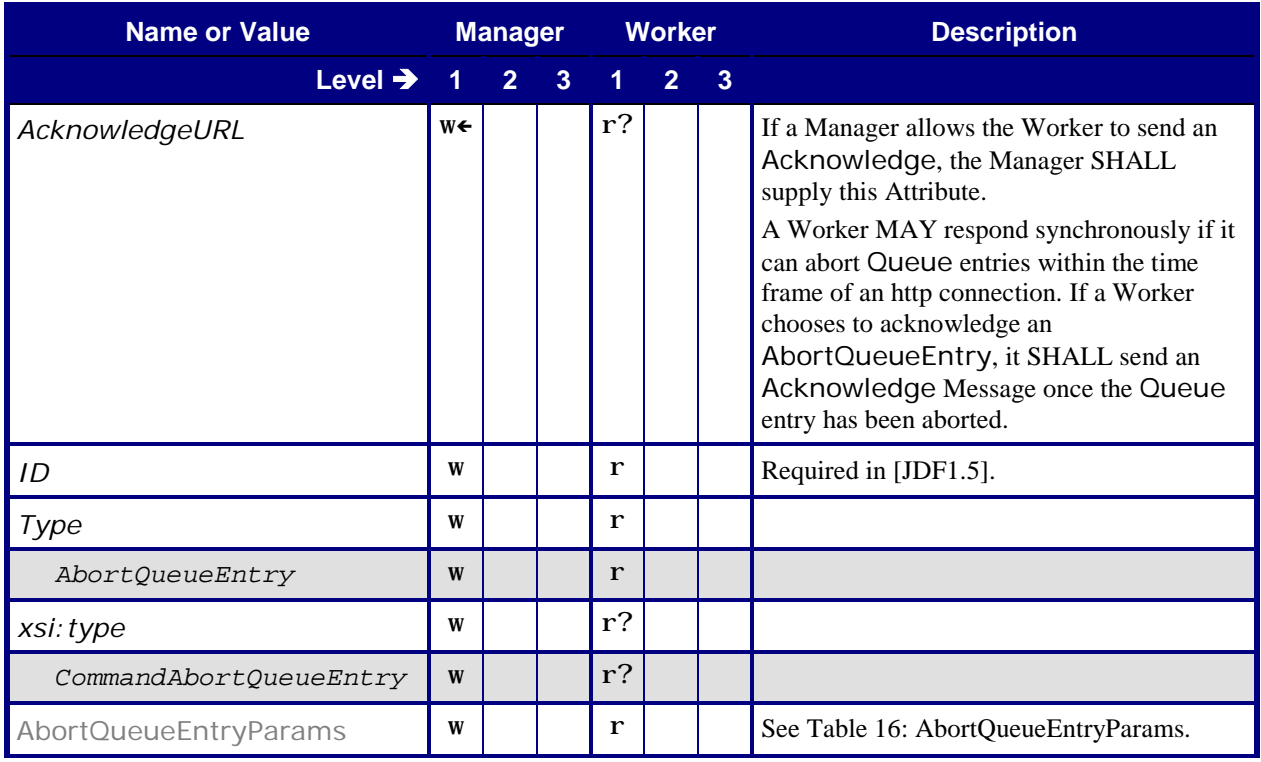

## <span id="page-20-4"></span><span id="page-20-2"></span>6.1.1.1 **AbortQueueEntryParams**

#### **Table 16: AbortQueueEntryParams**

<span id="page-20-7"></span>**From:** [\[JDF1.5\]](#page-56-0) Table 5-81

**Referenced by: Command – [AbortQueueEntry](#page-20-5)** 

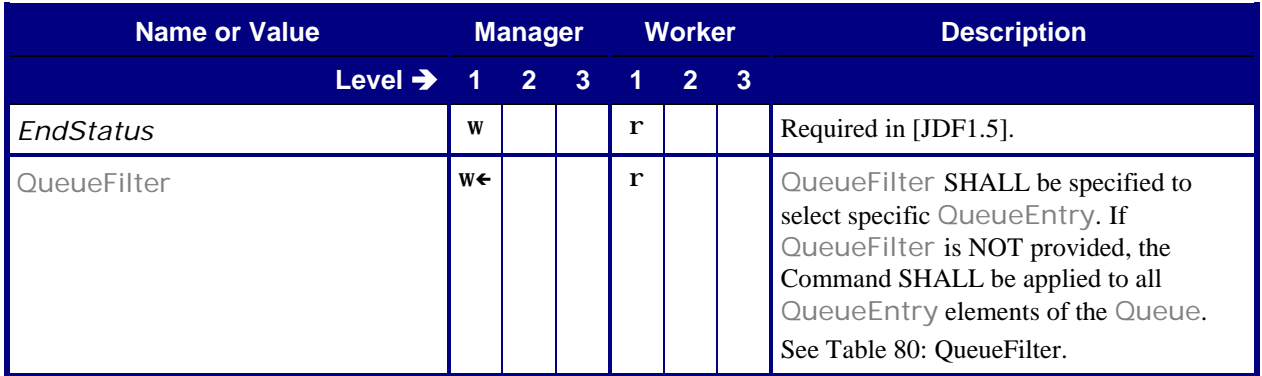

## <span id="page-21-2"></span><span id="page-21-0"></span>**6.1.2 Response – AbortQueueEntry**

#### **Table 17: Response – AbortQueueEntry**

#### <span id="page-21-6"></span><span id="page-21-4"></span>**From:** [\[JDF1.5\]](#page-56-0) Table 5-80

**Instance of:** [Response](#page-11-2)

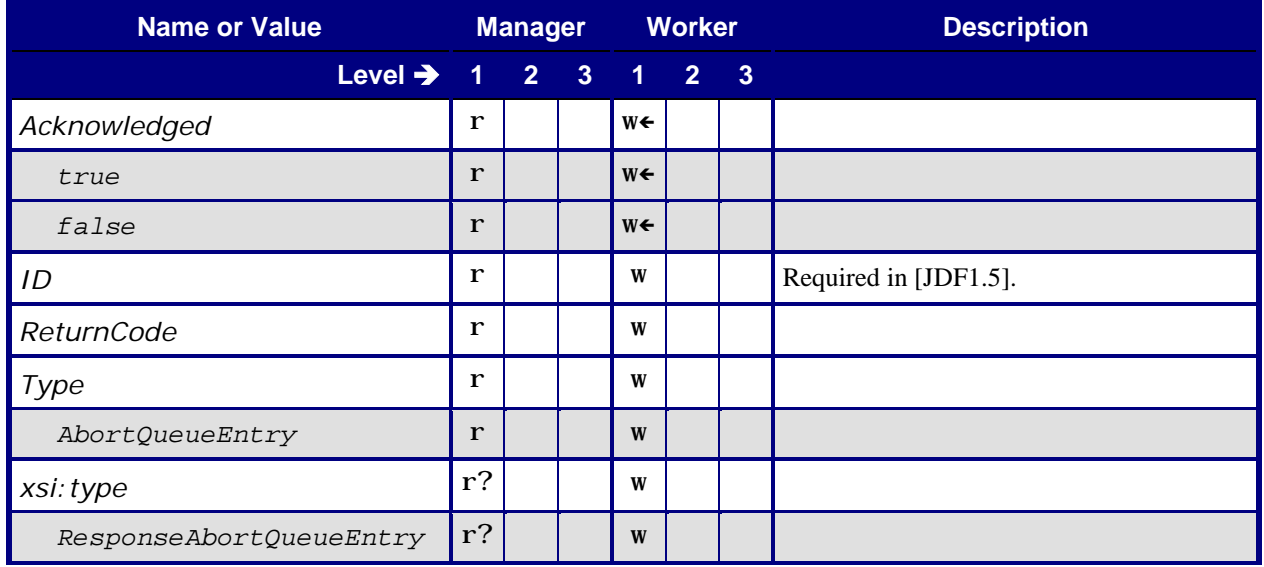

## <span id="page-21-3"></span><span id="page-21-1"></span>**6.1.3 Acknowledge – AbortQueueEntry**

#### **Table 18: Acknowledge – AbortQueueEntry**

<span id="page-21-7"></span><span id="page-21-5"></span>**From:** [\[JDF1.5\]](#page-56-0) Table 5-80

**Instance of:** [Acknowledge](#page-13-7)

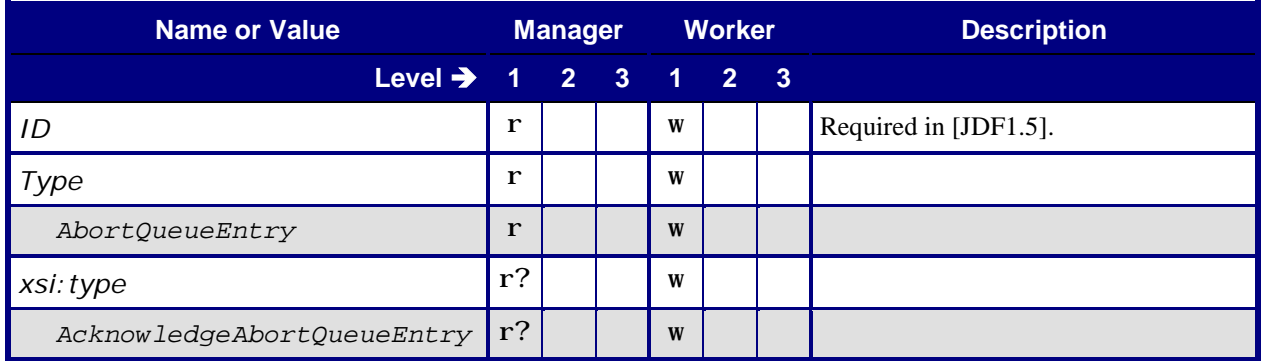

## <span id="page-22-0"></span>**6.2 HoldQueueEntry**

## <span id="page-22-4"></span><span id="page-22-1"></span>**6.2.1 Command – HoldQueueEntry**

### **Table 19: Command – HoldQueueEntry**

<span id="page-22-9"></span><span id="page-22-8"></span>**From:** [\[JDF1.5\]](#page-56-0) Table 5-82

**Instance of:** [Command](#page-12-4)

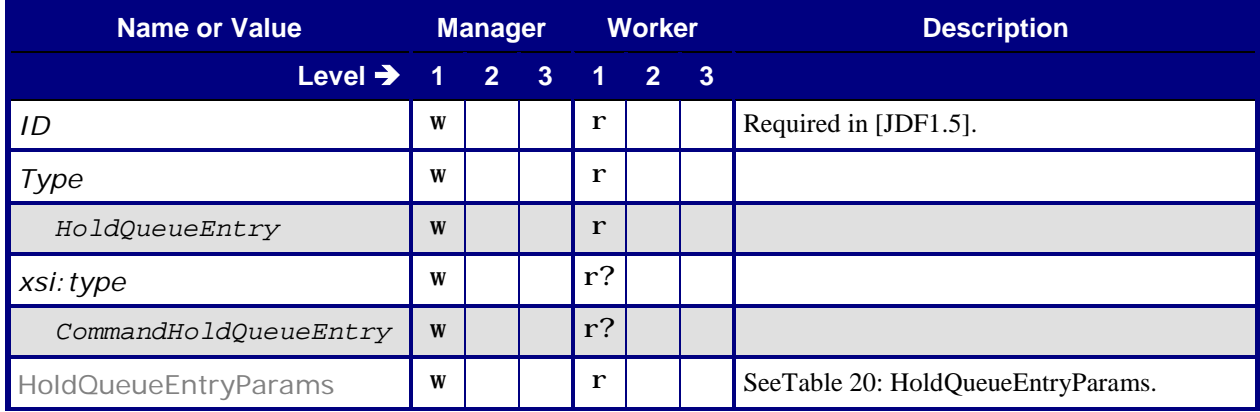

## <span id="page-22-5"></span><span id="page-22-2"></span>6.2.1.1 **HoldQueueEntryParams**

#### **Table 20: HoldQueueEntryParams**

<span id="page-22-11"></span>**From:** [\[JDF1.5\]](#page-56-0) Table 5-83

**Referenced by:** Command – [HoldQueueEntry](#page-22-1)

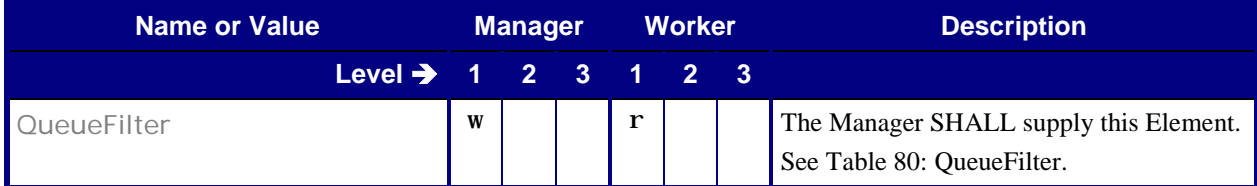

## <span id="page-22-6"></span><span id="page-22-3"></span>**6.2.2 Response – HoldQueueEntry**

**Table 21: Response – HoldQueueEntry**

<span id="page-22-7"></span>**From:** [\[JDF1.5\]](#page-56-0) Table 5-82

<span id="page-22-10"></span>**Instance of:** [Response](#page-11-2)

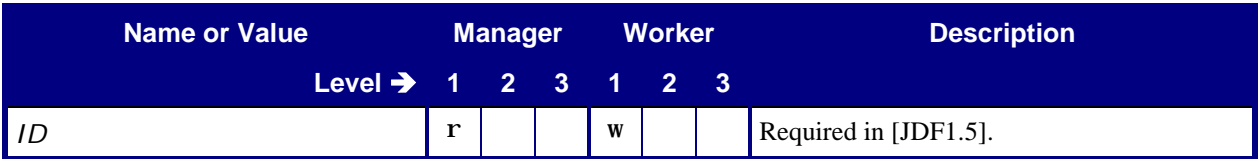

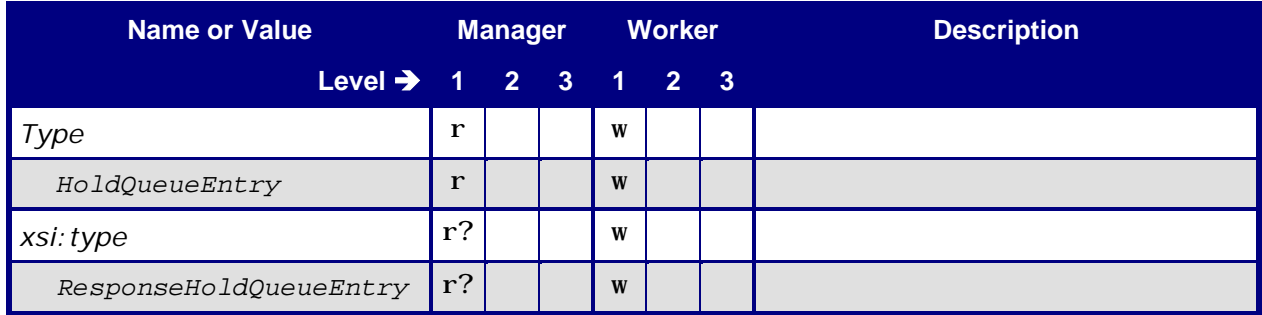

## <span id="page-23-0"></span>**6.3 KnownDevices**

**Note:** In this section, the Conformance-Table columns for Manager and Worker are relabeled *Producer* and *Consumer*. See section [5.1](#page-8-0) [Manager/Worker versus Producer/Consumer.](#page-8-0)

## <span id="page-23-3"></span><span id="page-23-1"></span>**6.3.1 Query – KnownDevices**

#### **Table 22: Query – KnownDevices**

<span id="page-23-5"></span>**From:** [\[JDF1.5\]](#page-56-0) Table 5-16

<span id="page-23-6"></span>**Instance of:** [Query](#page-10-2)

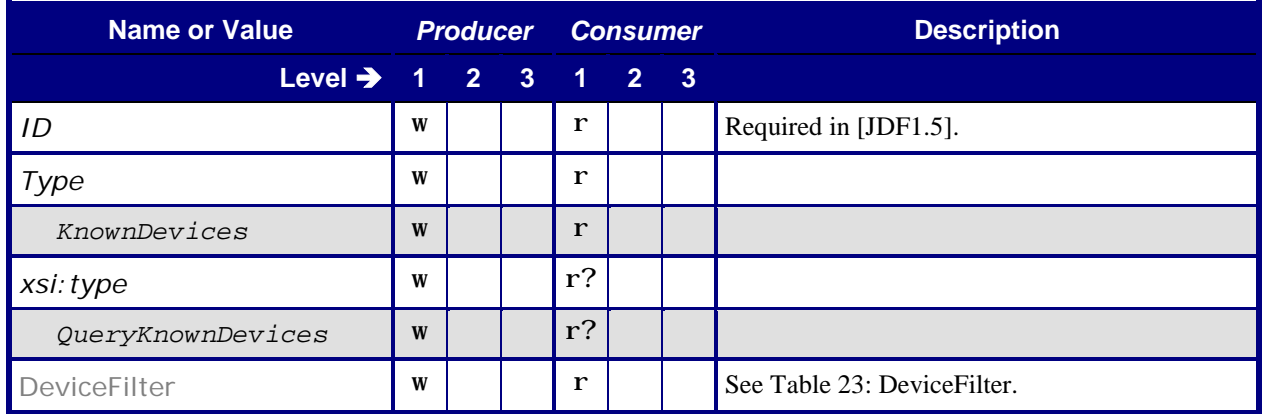

## <span id="page-23-4"></span><span id="page-23-2"></span>6.3.1.1 **DeviceFilter**

#### <span id="page-23-7"></span>**Table 23: DeviceFilter**

**From:** [\[JDF1.5\]](#page-56-0) Table 5-17

**Referenced by:** Query – [KnownDevices](#page-23-5)

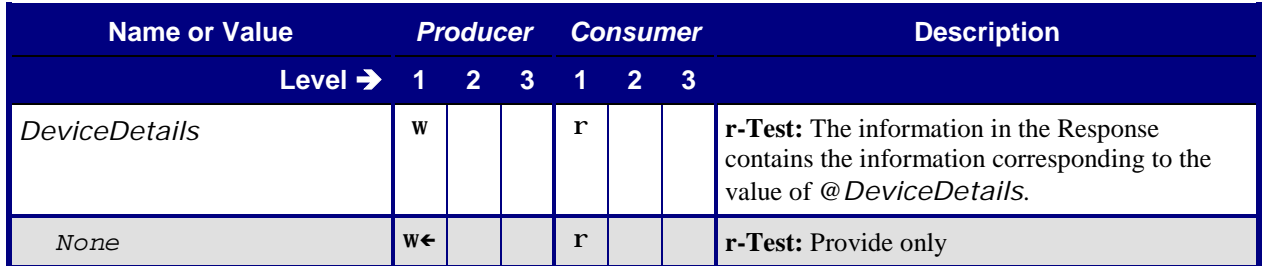

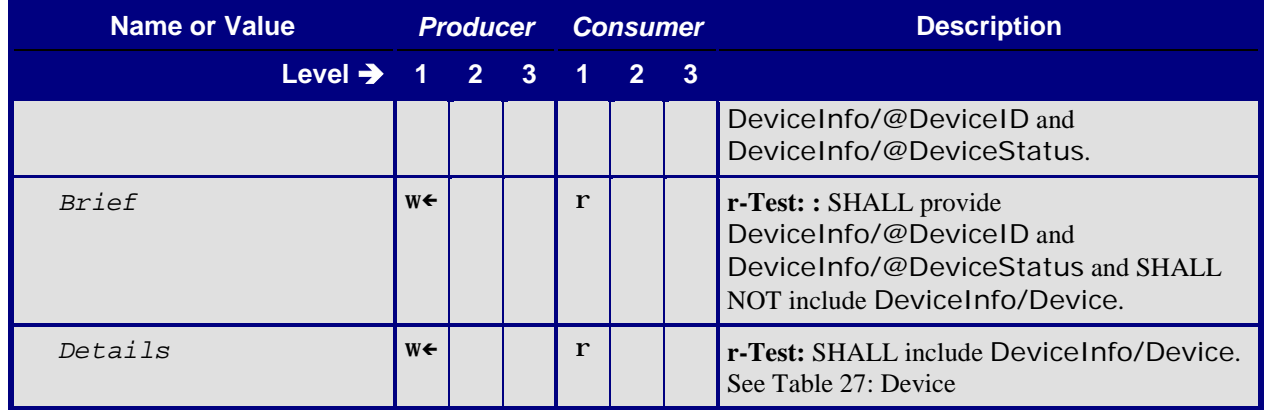

## <span id="page-24-0"></span>**6.3.2 Response – KnownDevices**

<span id="page-24-2"></span>Note: the Producer in the following Response tables is returning the response to the Consumer. The Query Producer is the Response Consumer, and the Response Producer is the Query Consumer.

#### **Table 24: Response – KnownDevices**

<span id="page-24-4"></span>**From:** [\[JDF1.5\]](#page-56-0) Table 5-16

<span id="page-24-5"></span>**Instance of:** [Response](#page-11-2)

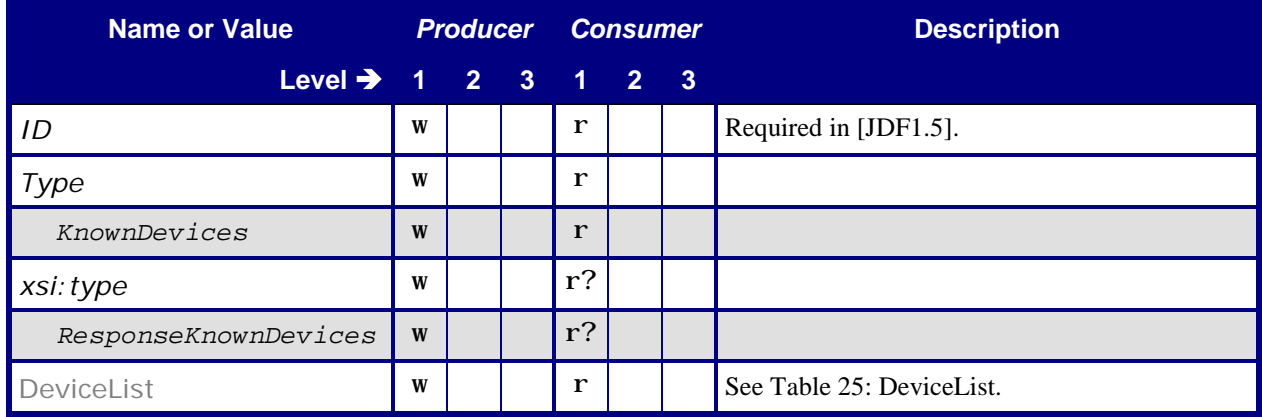

## <span id="page-24-3"></span><span id="page-24-1"></span>6.3.2.1 **DeviceList**

#### <span id="page-24-6"></span>**Table 25: DeviceList**

**From:** [\[JDF1.5\]](#page-56-0) Table 5-18

**Referenced by:** Response – [KnownDevices](#page-24-4)

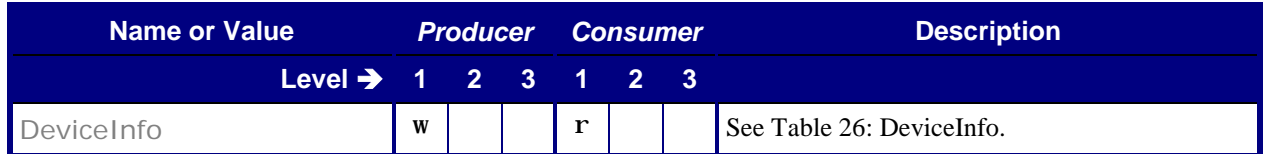

#### <span id="page-25-2"></span><span id="page-25-0"></span>6.3.2.1.1 DeviceInfo

#### <span id="page-25-4"></span>**Table 26: DeviceInfo**

**From:** [\[JDF1.5\]](#page-56-0) Table 5-60

**Referenced by:** [DeviceList](#page-24-6)

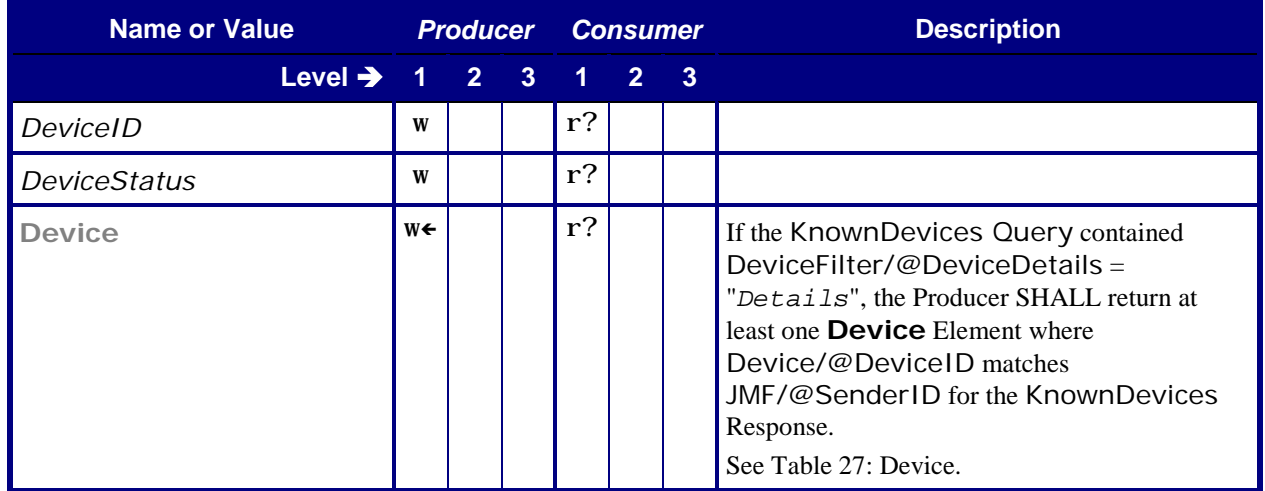

#### <span id="page-25-3"></span><span id="page-25-1"></span>6.3.2.1.2 Device

## <span id="page-25-5"></span>**Table 27: Device From:** [\[JDF1.5\]](#page-56-0) Table 9-6 **Referenced by:** [DeviceInfo](#page-25-4)

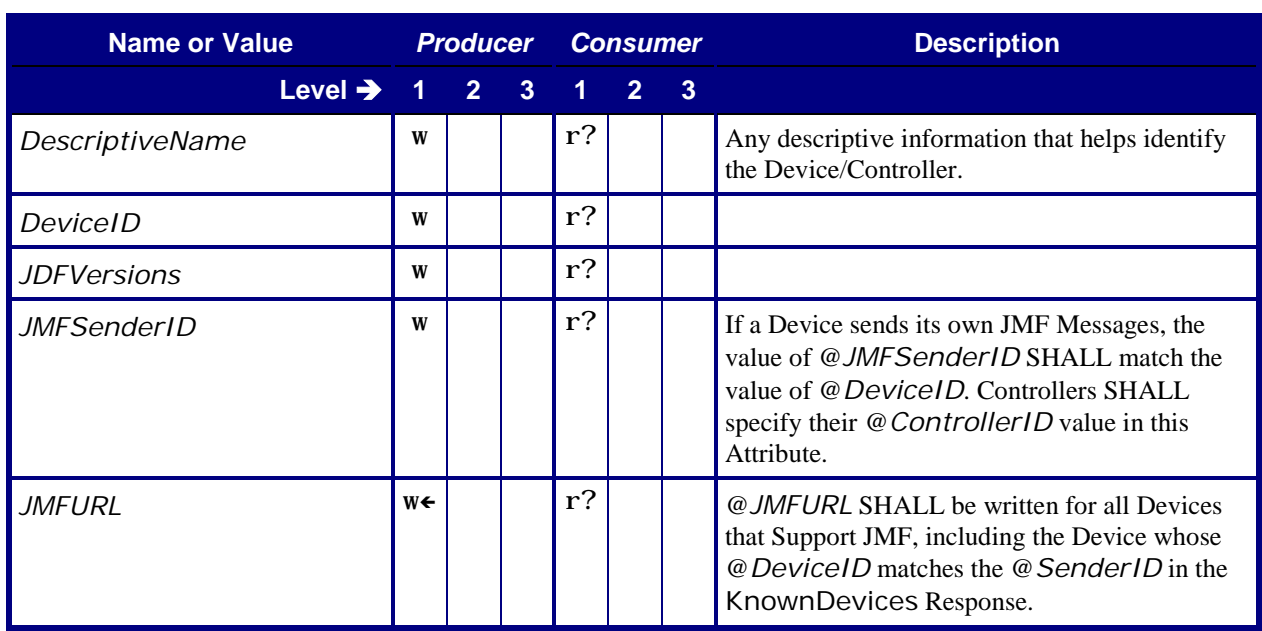

## <span id="page-26-0"></span>**6.4 KnownMessages**

**Note:** In this section, the Conformance-Table columns for Manager and Worker are relabeled *Producer* and *Consumer*. See section [5.1](#page-8-0) [Manager/Worker versus Producer/Consumer.](#page-8-0)

## <span id="page-26-1"></span>**6.4.1 Query – KnownMessages**

<span id="page-26-3"></span>The KnownMessages Query is the recommended way to "ping" another Device/Controller, even if you aren't really interested in the Messages that are Supported. It is a good way to check if configuration is correct.

#### **Table 28: Query – KnownMessages**

<span id="page-26-5"></span>**From:** [\[JDF1.5\]](#page-56-0) Table 5-19

<span id="page-26-6"></span>**Instance of:** [Query](#page-10-2)

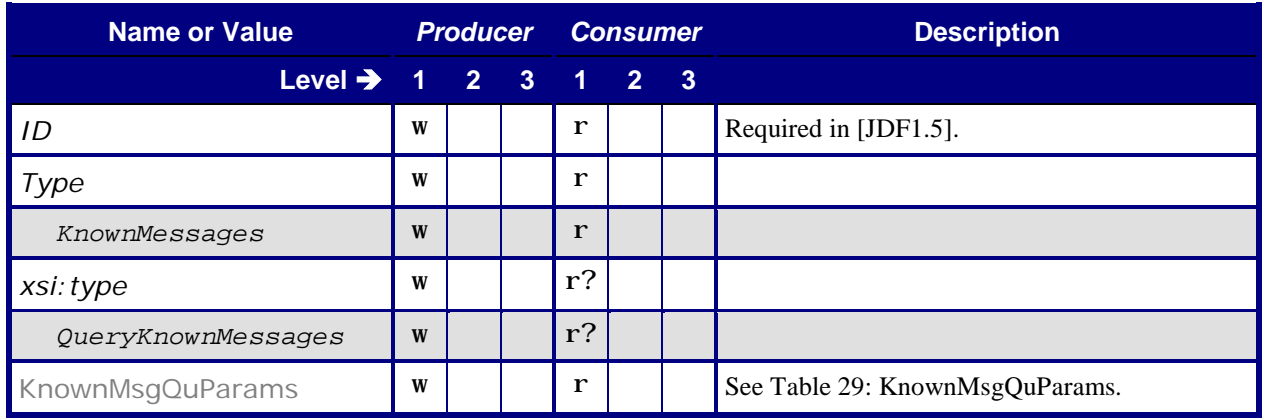

#### <span id="page-26-4"></span><span id="page-26-2"></span>6.4.1.1 **KnownMsgQuParams**

#### **Table 29: KnownMsgQuParams**

#### <span id="page-26-7"></span>**From:** [\[JDF1.5\]](#page-56-0) Table 5-20

**Referenced by:** Query – [KnownMessages](#page-26-5)

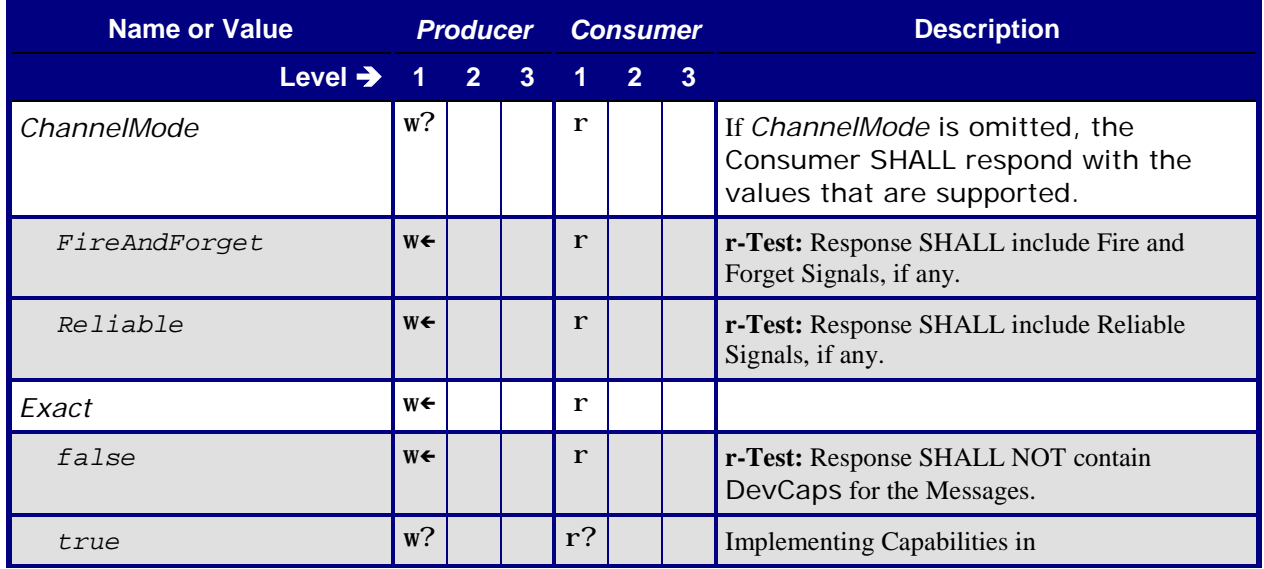

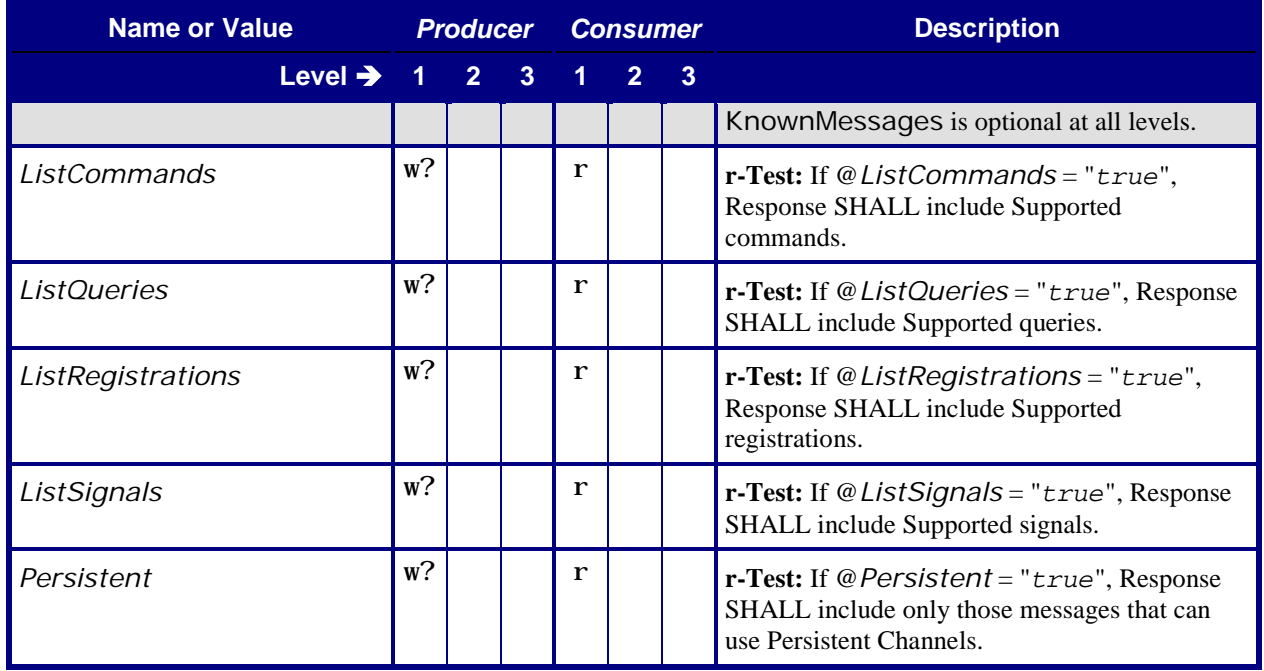

## <span id="page-27-0"></span>**6.4.2 Response – KnownMessages**

<span id="page-27-1"></span>Note: the Producer in the following Response tables is returning the response to the Consumer. The Query Producer is the Response Consumer, and the Response Producer is the Query Consumer.

#### **Table 30: Response – KnownMessages**

<span id="page-27-3"></span><span id="page-27-2"></span>**From:** [\[JDF1.5\]](#page-56-0) Table 5-19

**Instance of:** [Response](#page-11-2)

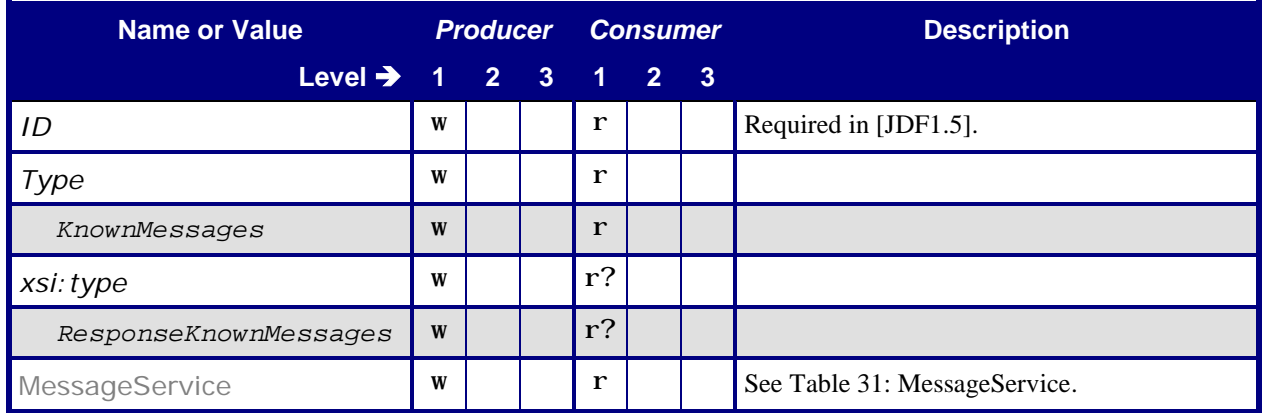

#### <span id="page-28-3"></span><span id="page-28-0"></span>6.4.2.1 **MessageService**

## <span id="page-28-7"></span>**Table 31: MessageService**

## **From:** [\[JDF1.5\]](#page-56-0) Table 5-21

**Referenced by:** Response – [KnownMessages](#page-27-2)

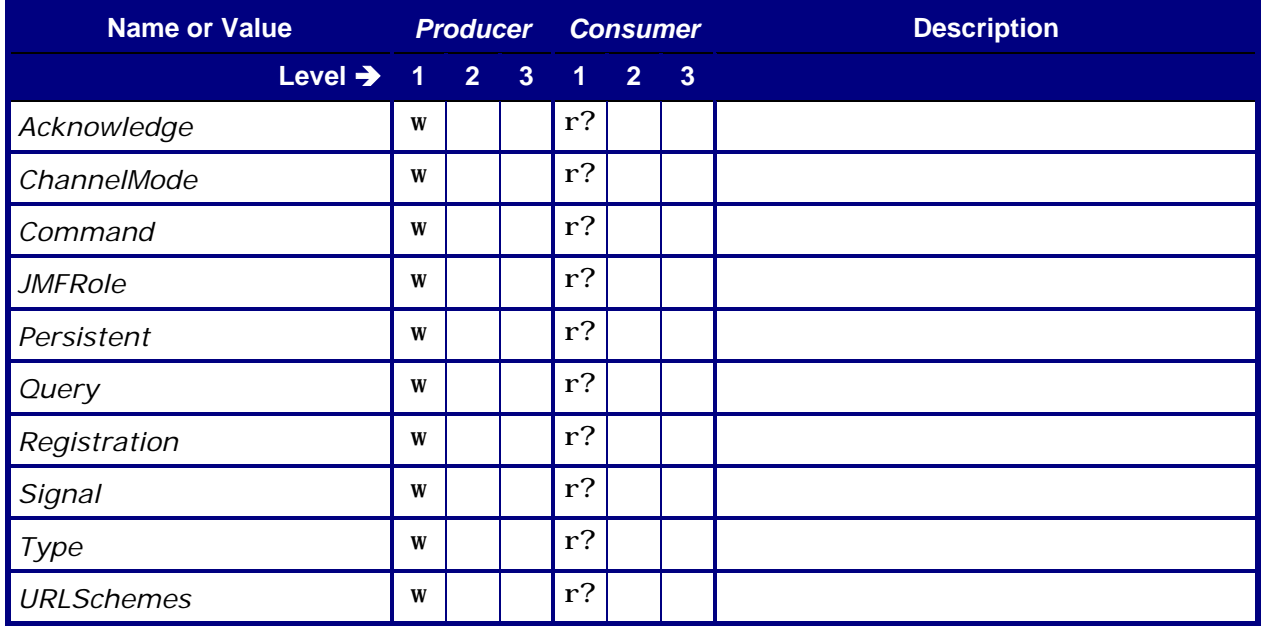

## <span id="page-28-1"></span>**6.5 KnownSubscriptions**

## <span id="page-28-4"></span><span id="page-28-2"></span>**6.5.1 Query – KnownSubscriptions**

## **Table 32: Query – KnownSubscriptions**

<span id="page-28-5"></span>**From:** [\[JDF1.5\]](#page-56-0) Table 5-22

<span id="page-28-6"></span>**Instance of:** [Query](#page-10-2)

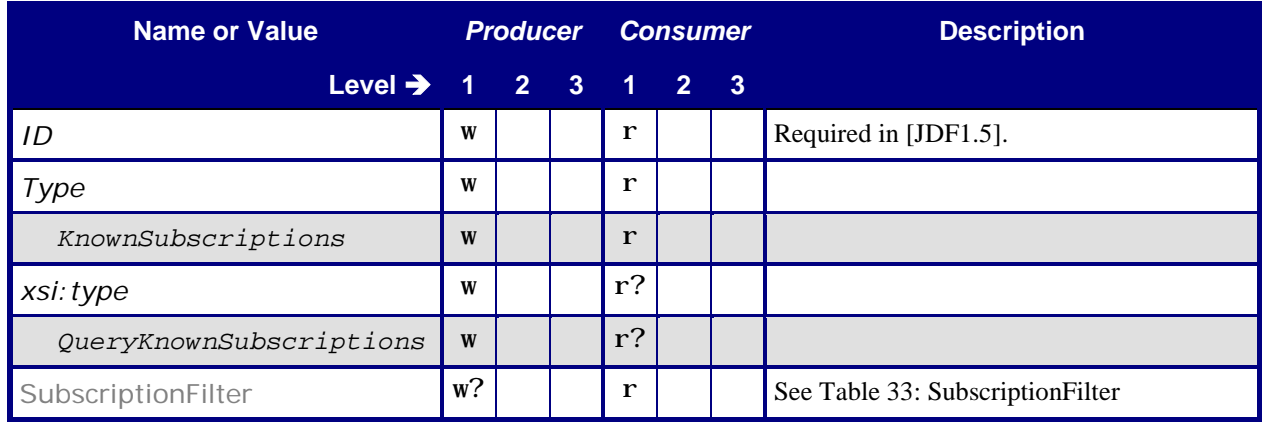

#### <span id="page-29-2"></span><span id="page-29-0"></span>6.5.1.1 **SubscriptionFilter**

#### <span id="page-29-6"></span>**Table 33: SubscriptionFilter**

**From:** [\[JDF1.5\]](#page-56-0) Table 5-23

**Referenced by:** Query – [KnownSubscriptions](#page-28-5)

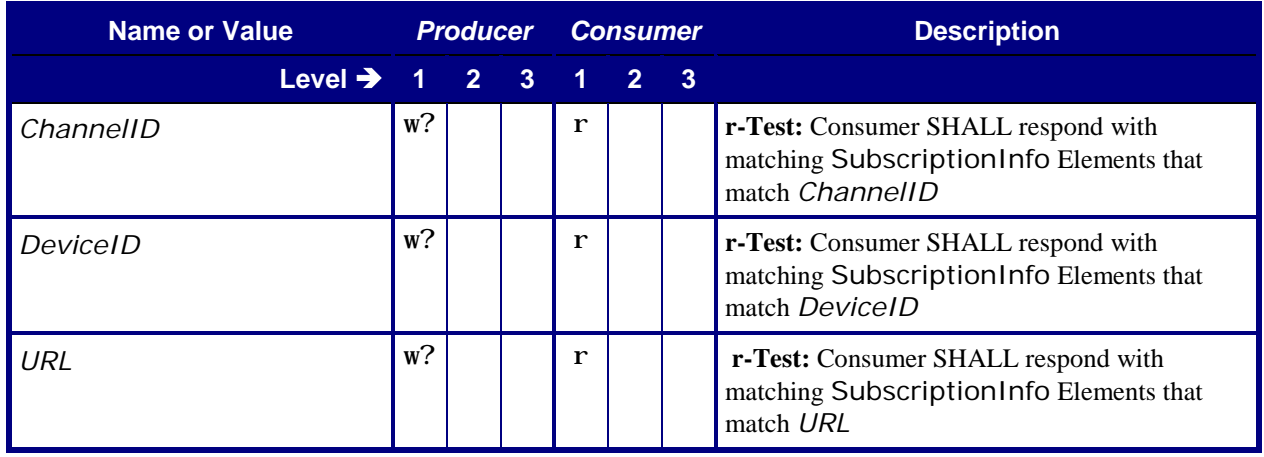

## <span id="page-29-1"></span>**6.5.2 Response – KnownSubscriptions**

<span id="page-29-3"></span>Note: the Producer in the following Response tables is returning the response to the Consumer. The Query Producer is the Response Consumer, and the Response Producer is the Query Consumer.

#### **Table 34: Response – KnownSubscriptions**

<span id="page-29-4"></span>**From:** [\[JDF1.5\]](#page-56-0) Table 5-22

<span id="page-29-5"></span>**Instance of:** [Response](#page-11-2)

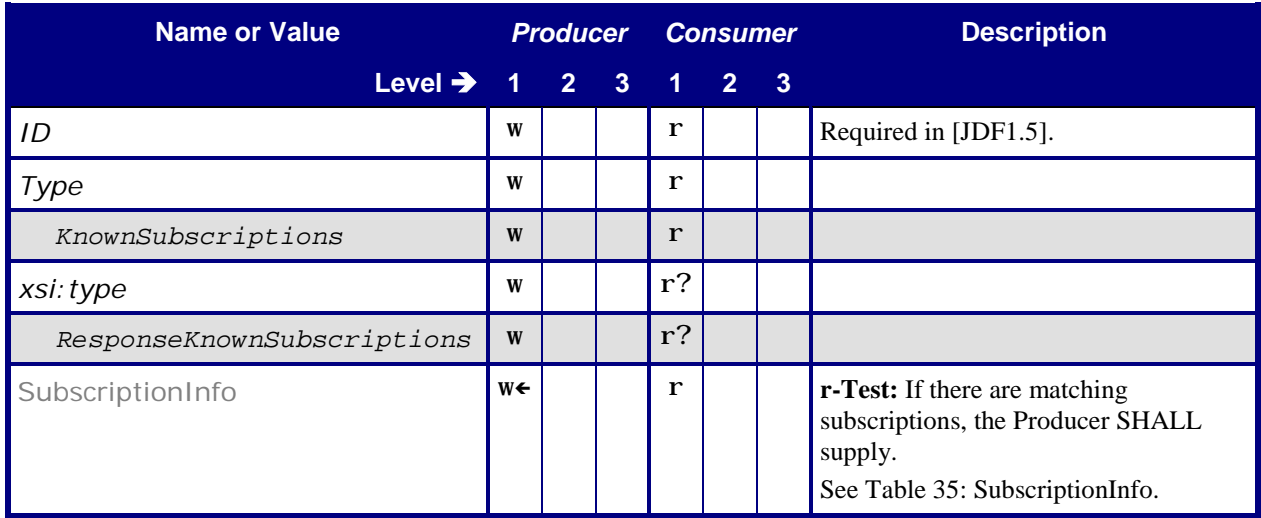

### <span id="page-30-3"></span><span id="page-30-0"></span>6.5.2.1 **SubscriptionInfo**

## <span id="page-30-6"></span>**Table 35: SubscriptionInfo**

**From:** [\[JDF1.5\]](#page-56-0) Table 5-24

**Referenced by:** Response – [KnownSubscriptions](#page-29-4)

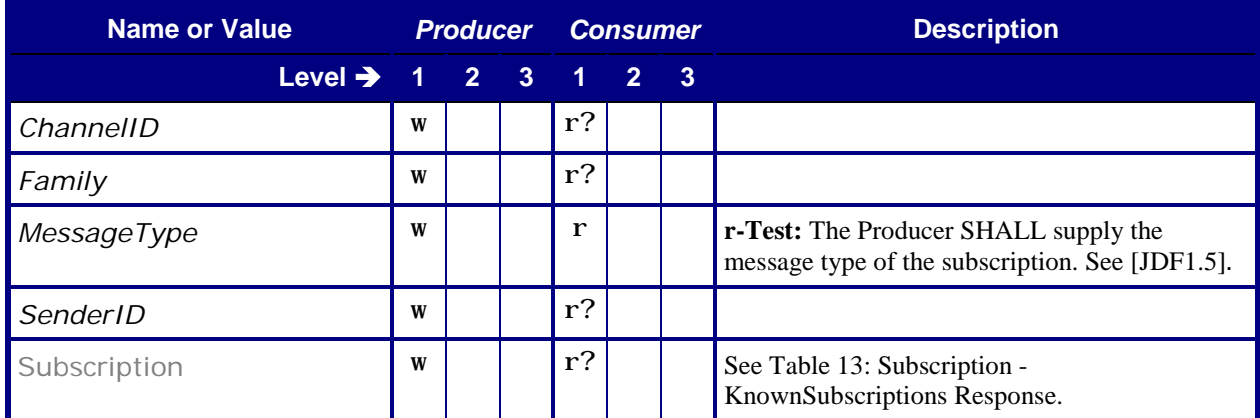

## <span id="page-30-1"></span>**6.6 QueueStatus**

## <span id="page-30-4"></span><span id="page-30-2"></span>**6.6.1 Query – QueueStatus**

## **Table 36: Query – QueueStatus**

<span id="page-30-5"></span>**From:** [\[JDF1.5\]](#page-56-0) Table 5-111

<span id="page-30-7"></span>**Instance of:** [Query](#page-10-2)

![](_page_30_Picture_228.jpeg)

## <span id="page-31-3"></span><span id="page-31-0"></span>**6.6.2 Response – QueueStatus**

## **Table 37: Response – QueueStatus**

<span id="page-31-5"></span>**From:** [\[JDF1.5\]](#page-56-0) Table 5-111

<span id="page-31-7"></span>**Instance of:** [Response](#page-11-2)

![](_page_31_Picture_217.jpeg)

## <span id="page-31-1"></span>**6.7 RemoveQueueEntry**

## <span id="page-31-4"></span><span id="page-31-2"></span>**6.7.1 Command – RemoveQueueEntry**

#### **Table 38: Command – RemoveQueueEntry**

<span id="page-31-8"></span><span id="page-31-6"></span>**From:** [\[JDF1.5\]](#page-56-0) Table 5-84

**Instance of:** [Command](#page-12-4)

![](_page_31_Picture_218.jpeg)

### <span id="page-32-2"></span><span id="page-32-0"></span>6.7.1.1 **RemoveQueueEntryParams**

#### **Table 39: RemoveQueueEntryParams**

#### <span id="page-32-6"></span>**From:** [\[JDF1.5\]](#page-56-0) Table 5-85

**Referenced by:** Command – [RemoveQueueEntry](#page-31-6)

![](_page_32_Picture_186.jpeg)

## <span id="page-32-3"></span><span id="page-32-1"></span>**6.7.2 Response – RemoveQueueEntry**

#### **Table 40: Response – RemoveQueueEntry**

<span id="page-32-5"></span><span id="page-32-4"></span>**From:** [\[JDF1.5\]](#page-56-0) Table 5-84

**Instance of:** [Response](#page-11-2)

![](_page_32_Picture_187.jpeg)

## <span id="page-33-0"></span>**6.8 RequestQueueEntry**

## <span id="page-33-3"></span><span id="page-33-1"></span>**6.8.1 Command – RequestQueueEntry**

### **Table 41: Command – RequestQueueEntry**

<span id="page-33-6"></span><span id="page-33-5"></span>**From:** [\[JDF1.5\]](#page-56-0) Table 5-86

**Instance of:** [Command](#page-12-4)

![](_page_33_Picture_283.jpeg)

## <span id="page-33-4"></span><span id="page-33-2"></span>6.8.1.1 **RequestQueueEntryParams**

#### **Table 42: RequestQueueEntryParams**

#### <span id="page-33-7"></span>**From:** [\[JDF1.5\]](#page-56-0) Table 5-87

**Referenced by:** Command – [RequestQueueEntry](#page-33-5)

![](_page_33_Picture_284.jpeg)

![](_page_34_Picture_251.jpeg)

## <span id="page-34-2"></span><span id="page-34-0"></span>**6.8.2 Response – RequestQueueEntry**

#### **Table 43: Response – RequestQueueEntry**

<span id="page-34-4"></span><span id="page-34-3"></span>**From:** [\[JDF1.5\]](#page-56-0) Table 5-86

**Instance of:** [Response](#page-11-2)

![](_page_34_Picture_252.jpeg)

## <span id="page-34-1"></span>**6.9 ResourcePull**

The OPTIONAL [ResourcePull](#page-35-5) Command is provided to allow the Producer (Manager or Worker) to increase the Amount of an Output Resource to be produced by the Consumer. For instance, a press controller can request a new plate from a prepress system or from an MIS that is the Manager of a Prepress System.

If the [ResourcePull](#page-35-5) Command is received after the process has been deemed completed by the Consumer (i.e. a ProcessRun has been written in the AuditPool or the JDF has been returned to the Consumer's Manager) the Consumer MAY send a [RequestQueueEntry](#page-33-6) Command to its Manager. The Consumer SHALL create the required resource and fill the AuditPool with all required PhaseTime, Resource and ProcessRun Audits. After Completion the Consumer SHALL return the JDF to its respective Manager. Note that if no new [RequestQueueEntry](#page-33-6) is sent by the Consumer, that this MAY lead to multiple [ReturnQueueEntry](#page-40-6) Messages for one [SubmitQueueEntry](#page-48-6).

## <span id="page-35-2"></span><span id="page-35-0"></span>**6.9.1 Command – ResourcePull**

#### **Table 44: Command – ResourcePull**

<span id="page-35-5"></span><span id="page-35-4"></span>**From:** [\[JDF1.5\]](#page-56-0) Table 5-54

**Instance of:** [Command](#page-12-4)

![](_page_35_Picture_227.jpeg)

#### <span id="page-35-3"></span><span id="page-35-1"></span>6.9.1.1 **ResourcePullParams**

#### **Table 45: ResourcePullParams**

<span id="page-35-6"></span>**From:** [\[JDF1.5\]](#page-56-0) Table 5-55

**Referenced by:** Command – [ResourcePull](#page-35-4)

![](_page_35_Picture_228.jpeg)

## <span id="page-36-3"></span><span id="page-36-0"></span>**6.9.2 Response – ResourcePull**

#### **Table 46: Response – ResourcePull**

<span id="page-36-7"></span><span id="page-36-5"></span>**From:** [\[JDF1.5\]](#page-56-0) Table 5-54

**Instance of:** [Response](#page-11-2)

![](_page_36_Picture_256.jpeg)

## <span id="page-36-1"></span>**6.10 ResubmitQueueEntry**

## <span id="page-36-4"></span><span id="page-36-2"></span>**6.10.1 Command – ResubmitQueueEntry**

#### **Table 47: Command – ResubmitQueueEntry**

## <span id="page-36-8"></span><span id="page-36-6"></span>**From:** [\[JDF1.5\]](#page-56-0) Table 5-88

### **Instance of:** [Command](#page-12-4)

![](_page_36_Picture_257.jpeg)

![](_page_37_Picture_223.jpeg)

### <span id="page-37-2"></span><span id="page-37-0"></span>6.10.1.1 **ResubmissionParams**

#### **Table 48: ResubmissionParams**

#### <span id="page-37-6"></span>**From:** [\[JDF1.5\]](#page-56-0) Table 5-89

#### **Referenced by:** Command – [ResubmitQueueEntry](#page-36-6)

![](_page_37_Picture_224.jpeg)

## <span id="page-37-3"></span><span id="page-37-1"></span>**6.10.2 Response – ResubmitQueueEntry**

#### **Table 49: Response – ResubmitQueueEntry**

<span id="page-37-5"></span><span id="page-37-4"></span>**From:** [\[JDF1.5\]](#page-56-0) Table 5-88

### **Instance of:** [Response](#page-11-2)

![](_page_37_Picture_225.jpeg)

## <span id="page-38-0"></span>**6.11 ResumeQueueEntry**

## <span id="page-38-3"></span><span id="page-38-1"></span>**6.11.1 Command – ResumeQueueEntry**

### **Table 50: Command – ResumeQueueEntry**

<span id="page-38-6"></span><span id="page-38-5"></span>**From:** [\[JDF1.5\]](#page-56-0) Table 5-90

**Instance of:** [Command](#page-12-4)

![](_page_38_Picture_250.jpeg)

### <span id="page-38-4"></span><span id="page-38-2"></span>6.11.1.1 **ResumeQueueEntryParams**

#### **Table 51: ResumeQueueEntryParams**

<span id="page-38-7"></span>**From:** [\[JDF1.5\]](#page-56-0) Table 5-91

**Referenced by:** Command – [ResumeQueueEntry](#page-38-5)

![](_page_38_Picture_251.jpeg)

## <span id="page-39-2"></span><span id="page-39-0"></span>**6.11.2 Response – ResumeQueueEntry**

#### **Table 52: Response – ResumeQueueEntry**

<span id="page-39-6"></span><span id="page-39-4"></span>**From:** [\[JDF1.5\]](#page-56-0) Table 5-90

**Instance of:** [Response](#page-11-2)

![](_page_39_Picture_212.jpeg)

## <span id="page-39-3"></span><span id="page-39-1"></span>**6.11.3 Acknowledge – ResumeQueueEntry**

#### **Table 53: Acknowledge – ResumeQueueEntry**

<span id="page-39-7"></span><span id="page-39-5"></span>**From:** [\[JDF1.5\]](#page-56-0) Table 5-90

**Instance of:** [Acknowledge](#page-13-7)

![](_page_39_Picture_213.jpeg)

## <span id="page-40-0"></span>**6.12 ReturnQueueEntry**

## <span id="page-40-3"></span><span id="page-40-1"></span>**6.12.1 Command – ReturnQueueEntry**

### **Table 54: Command – ReturnQueueEntry**

<span id="page-40-6"></span><span id="page-40-5"></span>**From:** [\[JDF1.5\]](#page-56-0) Table 5-92

**Instance of:** [Command](#page-12-4)

![](_page_40_Picture_244.jpeg)

## <span id="page-40-4"></span><span id="page-40-2"></span>6.12.1.1 **ReturnQueueEntryParams**

#### **Table 55: ReturnQueueEntryParams**

<span id="page-40-7"></span>**From:** [\[JDF1.5\]](#page-56-0) Table 5-93

**Referenced by:** Command – [ReturnQueueEntry](#page-40-5)

![](_page_40_Picture_245.jpeg)

## <span id="page-41-2"></span><span id="page-41-0"></span>**6.12.2 Response – ReturnQueueEntry**

#### **Table 56: Response – ReturnQueueEntry**

<span id="page-41-6"></span><span id="page-41-4"></span>**From:** [\[JDF1.5\]](#page-56-0) Table 5-92

**Instance of:** [Response](#page-11-2)

![](_page_41_Picture_212.jpeg)

## <span id="page-41-3"></span><span id="page-41-1"></span>**6.12.3 Acknowledge – ReturnQueueEntry**

#### **Table 57: Acknowledge – ReturnQueueEntry**

<span id="page-41-7"></span><span id="page-41-5"></span>**From:** [\[JDF1.5\]](#page-56-0) Table 5-92

**Instance of:** [Acknowledge](#page-13-7)

![](_page_41_Picture_213.jpeg)

## <span id="page-42-0"></span>**6.13 SetQueueEntryPosition**

## <span id="page-42-3"></span><span id="page-42-1"></span>**6.13.1 Command –SetQueueEntryPosition**

**Table 58: Command – SetQueueEntryPosition**

<span id="page-42-6"></span><span id="page-42-5"></span>**From:** [\[JDF1.5\]](#page-56-0) Table 5-94

**Instance of:** [Command](#page-12-4)

![](_page_42_Picture_279.jpeg)

## <span id="page-42-4"></span><span id="page-42-2"></span>6.13.1.1 **QueueEntryPosParams**

#### **Table 59: QueueEntryPosParams**

#### <span id="page-42-7"></span>**From:** [\[JDF1.5\]](#page-56-0) Table 5-95

**Referenced by:** Command – [SetQueueEntryPosition](#page-42-5)

![](_page_42_Picture_280.jpeg)

![](_page_43_Picture_263.jpeg)

## <span id="page-43-3"></span><span id="page-43-0"></span>**6.13.2 Response – SetQueueEntryPosition**

#### **Table 60: Response – SetQueueEntryPosition**

<span id="page-43-7"></span><span id="page-43-5"></span>**From:** [\[JDF1.5\]](#page-56-0) Table 5-94

**Instance of:** [Response](#page-11-2)

![](_page_43_Picture_264.jpeg)

## <span id="page-43-1"></span>**6.14 SetQueueEntryPriority**

## <span id="page-43-4"></span><span id="page-43-2"></span>**6.14.1 Command –SetQueueEntryPriority**

**Table 61: Command – SetQueueEntryPriority**

<span id="page-43-8"></span><span id="page-43-6"></span>**From:** [\[JDF1.5\]](#page-56-0) Table 5-96

**Instance of:** [Command](#page-12-4)

![](_page_43_Picture_265.jpeg)

![](_page_44_Picture_226.jpeg)

## <span id="page-44-2"></span><span id="page-44-0"></span>6.14.1.1 **QueueEntryPriParams**

#### **Table 62: QueueEntryPriParams**

<span id="page-44-6"></span>**From:** [\[JDF1.5\]](#page-56-0) Table 5-97

## **Referenced by:** Command – [SetQueueEntryPriority](#page-43-6)

![](_page_44_Picture_227.jpeg)

## <span id="page-44-3"></span><span id="page-44-1"></span>**6.14.2 Response – SetQueueEntryPriority**

#### **Table 63: Response – SetQueueEntryPriority**

<span id="page-44-5"></span><span id="page-44-4"></span>**From:** [\[JDF1.5\]](#page-56-0) Table 5-4

**Instance of:** [Response](#page-11-2)

![](_page_44_Picture_228.jpeg)

## <span id="page-45-0"></span>**6.15 StopPersistentChannel**

## <span id="page-45-3"></span><span id="page-45-1"></span>**6.15.1 Command – StopPersistentChannel**

#### **Table 64: Command – StopPersistentChannel**

<span id="page-45-6"></span><span id="page-45-5"></span>**From:** [\[JDF1.5\]](#page-56-0) Table 5-33

**Instance of:** [Command](#page-12-4)

![](_page_45_Picture_270.jpeg)

### <span id="page-45-4"></span><span id="page-45-2"></span>6.15.1.1 **StopPersChParams**

#### **Table 65: StopPersChParams**

#### <span id="page-45-7"></span>**From:** [\[JDF1.5\]](#page-56-0) Table 5-34

### **Referenced by:** Command – [StopPersistentChannel](#page-45-5)

![](_page_45_Picture_271.jpeg)

![](_page_46_Picture_249.jpeg)

## <span id="page-46-3"></span><span id="page-46-0"></span>**6.15.2 Response – StopPersistentChannel**

#### **Table 66: Response – StopPersistentChannel**

<span id="page-46-7"></span><span id="page-46-6"></span>**From:** [\[JDF1.5\]](#page-56-0) Table 5-33

**Instance of:** [Response](#page-11-2)

![](_page_46_Picture_250.jpeg)

## <span id="page-46-1"></span>**6.16 SubmissionMethods**

## <span id="page-46-4"></span><span id="page-46-2"></span>**6.16.1 Query – SubmissionMethods**

**Table 67: Query – SubmissionMethods**

<span id="page-46-5"></span>**From:** [\[JDF1.5\]](#page-56-0) Table 5-113

<span id="page-46-8"></span>**Instance of:** [Query](#page-10-2)

![](_page_46_Picture_251.jpeg)

## <span id="page-47-2"></span><span id="page-47-0"></span>**6.16.2 Response – SubmissionMethods**

#### **Table 68: Response – SubmissionMethods**

<span id="page-47-5"></span><span id="page-47-4"></span>**From:** [\[JDF1.5\]](#page-56-0) Table 5-113

**Instance of:** [Response](#page-11-2)

![](_page_47_Picture_201.jpeg)

## <span id="page-47-3"></span><span id="page-47-1"></span>6.16.2.1 **SubmissionMethods**

#### <span id="page-47-6"></span>**Table 69: SubmissionMethods**

**From:** [\[JDF1.5\]](#page-56-0) Table 5-114

**Referenced by:** Response – [SubmissionMethods](#page-47-4)

![](_page_47_Picture_202.jpeg)

## <span id="page-48-0"></span>**6.17 SubmitQueueEntry**

## <span id="page-48-3"></span><span id="page-48-1"></span>**6.17.1 Command – SubmitQueueEntry**

### **Table 70: Command – SubmitQueueEntry**

<span id="page-48-6"></span><span id="page-48-5"></span>**From:** [\[JDF1.5\]](#page-56-0) Table 5-98

**Instance of:** [Command](#page-12-4)

![](_page_48_Picture_265.jpeg)

#### <span id="page-48-4"></span><span id="page-48-2"></span>6.17.1.1 **QueueSubmissionParams**

**Table 71: QueueSubmissionParams**

<span id="page-48-7"></span>**From:** [\[JDF1.5\]](#page-56-0) Table 5-99

**Referenced by:** Command – [SubmitQueueEntry](#page-48-5)

![](_page_48_Picture_266.jpeg)

![](_page_49_Picture_335.jpeg)

## <span id="page-49-0"></span>**6.17.2 Response – SubmitQueueEntry**

The Worker SHALL return a [SubmitQueueEntry](#page-50-5) Response before the HTTP connection would time out. In addition, the Worker SHALL parse the JDF supplied in the [SubmitQueueEntry](#page-48-6) Command. If the Worker is unable to parse the JDF before returning the [SubmitQueueEntry](#page-50-5) Response, the Worker SHALL return the Response followed by a [SubmitQueueEntry](#page-50-6) Acknowledge after the Worker has parsed the JDF (see section [5.4.2](#page-14-0) ["Asynchronous Acknowledges"](#page-14-0) and [Table 73: Acknowledge –](#page-50-2) SubmitQueueEntry).

#### **Table 72: Response – SubmitQueueEntry**

<span id="page-50-3"></span>**From:** [\[JDF1.5\]](#page-56-0) Table 5-98

<span id="page-50-5"></span>**Instance of:** [Response](#page-11-2)

<span id="page-50-1"></span>![](_page_50_Picture_265.jpeg)

## <span id="page-50-2"></span><span id="page-50-0"></span>**6.17.3 Acknowledge – SubmitQueueEntry**

#### **Table 73: Acknowledge – SubmitQueueEntry**

<span id="page-50-6"></span><span id="page-50-4"></span>**From:** [\[JDF1.5\]](#page-56-0) Table 5-98

**Instance of:** [Acknowledge](#page-13-7)

![](_page_50_Picture_266.jpeg)

## <span id="page-51-0"></span>**6.18 SuspendQueueEntry**

## <span id="page-51-3"></span><span id="page-51-1"></span>**6.18.1 Command – SuspendQueueEntry**

#### **Table 74: Command – SuspendQueueEntry**

<span id="page-51-6"></span><span id="page-51-5"></span>**From:** [\[JDF1.5\]](#page-56-0) Table 5-100

**Instance of:** [Command](#page-12-4)

![](_page_51_Picture_252.jpeg)

### <span id="page-51-4"></span><span id="page-51-2"></span>6.18.1.1 **SuspendQueueEntryParams**

#### <span id="page-51-7"></span>**Table 75: SuspendQueueEntryParams**

**From:** [\[JDF1.5\]](#page-56-0) Table 5-101 **Referenced by:** Command – [SuspendQueueEntry](#page-51-5)

![](_page_51_Picture_253.jpeg)

## <span id="page-52-2"></span><span id="page-52-0"></span>**6.18.2 Response – SuspendQueueEntry**

#### **Table 76: Response – SuspendQueueEntry**

<span id="page-52-6"></span><span id="page-52-4"></span>**From:** [\[JDF1.5\]](#page-56-0) Table 5-100

**Instance of:** [Response](#page-11-2)

![](_page_52_Picture_212.jpeg)

## <span id="page-52-3"></span><span id="page-52-1"></span>**6.18.3 Acknowledge – SuspendQueueEntry**

#### **Table 77: Acknowledge – SuspendQueueEntry**

## <span id="page-52-7"></span><span id="page-52-5"></span>**From:** [\[JDF1.5\]](#page-56-0) Table 5-100

**Instance of:** [Acknowledge](#page-13-7)

![](_page_52_Picture_213.jpeg)

## <span id="page-53-0"></span>**6.19 Queue Elements**

## <span id="page-53-3"></span><span id="page-53-1"></span>**6.19.1 Queue**

## <span id="page-53-6"></span>**Table 78: Queue From:** [\[JDF1.5\]](#page-56-0) Table 5-115

**Referenced by:** Response – [QueueStatus](#page-31-5)

![](_page_53_Picture_282.jpeg)

## <span id="page-53-4"></span><span id="page-53-2"></span>**6.19.2 QueueEntry**

### <span id="page-53-5"></span>**Table 79: QueueEntry From:** [\[JDF1.5\]](#page-56-0) Table 5-116

**Referenced by:** [Queue](#page-53-6), Response – [ResourcePull](#page-36-5), Response – [SubmitQueueEntry](#page-50-3), [Acknowledge](#page-50-4)  – [SubmitQueueEntry](#page-50-4)

![](_page_53_Picture_283.jpeg)

![](_page_54_Picture_280.jpeg)

### <span id="page-54-0"></span>**6.19.3 QueueFilter**

#### <span id="page-54-1"></span>6.19.3.1 **QueueFilter – Params**

<span id="page-54-3"></span>Used to select the QueueEntrys to be manipulated by the Command it is referenced by.

## **Table 80: QueueFilter – Params**

### <span id="page-54-5"></span>**From:** [\[JDF1.5\]](#page-56-0) Table 5-118

**Referenced by:** [AbortQueueEntryParams](#page-20-7), [HoldQueueEntryParams](#page-22-11), [RemoveQueueEntryParams](#page-32-6), [ResumeQueueEntryParams](#page-38-7), [SuspendQueueEntryParams](#page-51-7)

![](_page_54_Picture_281.jpeg)

#### <span id="page-54-2"></span>6.19.3.2 **QueueFilter – Status**

<span id="page-54-4"></span>Used to filter the information that is returned in the response to a QueueStatus query.

#### **Table 81: QueueFilter – Status**

<span id="page-54-6"></span>**From:** [\[JDF1.5\]](#page-56-0) Table 5-118

**Referenced by:** Query – [QueueStatus](#page-30-5)

![](_page_54_Picture_282.jpeg)

![](_page_55_Picture_250.jpeg)

## <span id="page-55-3"></span><span id="page-55-0"></span>**6.19.4 QueueEntryDef**

### <span id="page-55-6"></span>**Table 82: QueueEntryDef**

**From:** [\[JDF1.5\]](#page-56-0) Table 5-117

**Referenced by:** [QueueFilter](#page-54-5)

![](_page_55_Picture_251.jpeg)

## <span id="page-55-1"></span>**6.20 Other Elements**

## <span id="page-55-4"></span><span id="page-55-2"></span>**6.20.1 Comment**

## <span id="page-55-5"></span>**Table 83: Comment**

**From:** [\[JDF1.5\]](#page-56-0) Table 3-5

**Referenced by:** Command – [ResubmitQueueEntry](#page-36-6), [QueueSubmissionParams](#page-48-7)

![](_page_55_Picture_252.jpeg)

# <span id="page-56-1"></span>**7 Conformance Rules – Job Submission**

## <span id="page-56-2"></span>**7.1 Plain JDF versus JMF – SubmitQueueEntry**

## <span id="page-56-3"></span>**7.1.1 SubmitQueueEntry, QueueEntry, ReturnQueueEntry Relationship**

A JDF Job submission via the [SubmitQueueEntry](#page-48-6) Command SHALL result in a single [QueueEntry](#page-53-5) being created by the Worker, and the Worker SHALL send at least one [ReturnQueueEntry](#page-40-6) Message when the [QueueEntry](#page-53-5) is completed or aborted. The Worker MAY send multiple [ReturnQueueEntry](#page-40-6) Messages.

When a Worker determines that further work needs to be done on a Completed [QueueEntry](#page-53-5), the Worker SHALL set the [QueueEntry/](#page-53-5)@Status to "*Waiting*" or "*Running*", and SHALL send any Signals associated with this change of status.

The Manager SHALL Support receiving multiple [ReturnQueueEntry](#page-40-6) Messages related to the same [QueueEntry](#page-53-5) from the Worker. If the Manager needs to prevent the Worker from sending further [ReturnQueueEntry](#page-40-6) Messages related to the same [QueueEntry](#page-53-5), the Manager SHALL send a [RemoveQueueEntry](#page-31-8) to remove the related [QueueEntry](#page-53-5).

If a Manager uses the [RemoveQueueEntry](#page-31-8) Command to remove a [QueueEntry](#page-53-5) while in the "*Waiting*" or "*Held*" state, the Worker NEED NOT send a [ReturnQueueEntry](#page-40-6) Message.

If a Manager uses the [RemoveQueueEntry](#page-31-8) Command to remove a [QueueEntry](#page-53-5) while in the "*Completed*" or "*Aborted*" state, the Worker SHALL NOT send further [ReturnQueueEntry](#page-40-6) Messages. This ICS enforces a restriction of a single [SubmitQueueEntry](#page-48-6) Command per JMF Message. A JMF Element containing a [SubmitQueueEntry](#page-48-6) Command SHALL contain one and only one [SubmitQueueEntry](#page-48-6) Command Message.

## <span id="page-56-4"></span>**7.1.2 URL External Reference versus MIME Encoded**

When a Manager submits a JDF Instance via a JMF [SubmitQueueEntry](#page-48-6) Command Message, the Manager SHALL use one of these options:

- A. The JDF Instance and the JMF Message are packaged together using MIME. The JMF Message SHALL be the first part of the MIME package, and SHALL use a URL with the "*cid*" scheme to reference the JDF part of the MIME package. This is the recommended option. Note that further URL references, e.g. PDL content or preview images NEED NOT be in the CID scheme.
- B. The JDF Instance is separate from the JMF Message. The JMF Message uses a URL to reference the JDF Instance.

To be conformant to this ICS, Managers and Workers SHALL Support both option A and option B.

# <span id="page-56-5"></span>**8 References**

## <span id="page-56-6"></span>**8.1 Normative References**

<span id="page-56-7"></span>[Base-ICS] Base ICS, Version 1.5, published April 2015. Available at: [http://www.cip4.org.](http://www.cip4.org/)

<span id="page-56-0"></span>[JDF1.5] JDF Specification, Version 1.5, published December 31, 2013. Available at: [http://www.cip4.org.](http://www.cip4.org/)

<span id="page-56-8"></span>[MIS-ICS] MIS ICS, Version 1.5, published April 2015, Available at: [http://www.cip4.org.](http://www.cip4.org/)

# <span id="page-57-0"></span>**Appendix A: Changes from JMF ICS 1.4**

<span id="page-57-1"></span>This appendix lists the changes made to JMF ICS 1.4 to make JMF ICS 1.5:

#### **Table 84: Changes from JMF ICS 1.4**

![](_page_57_Picture_306.jpeg)

### **JMF ICS, Version 1.5**

![](_page_58_Picture_125.jpeg)

CIP4 THANKS ITS PARTNER LEVEL MEMBERS

![](_page_59_Picture_2.jpeg)